# UNIVERSITAT POLITÈCNICA DE VALÈNCIA

1

# El Paisaje de Elche en la estampación en gran formator soportes alternativos soportes

Tesis de Máster Alumna: NOELIA GÁLVEZ MURCIA

さとて

Director: Dr. D. FERNANDO BLAS EVANGELIO RODRÍGUEZ Valencia Junio del 2008

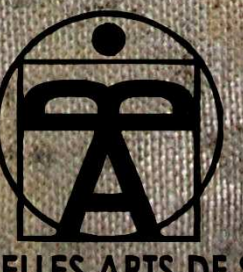

**FACULTAT DE BELLES ARTS DE SANT CARLES** 

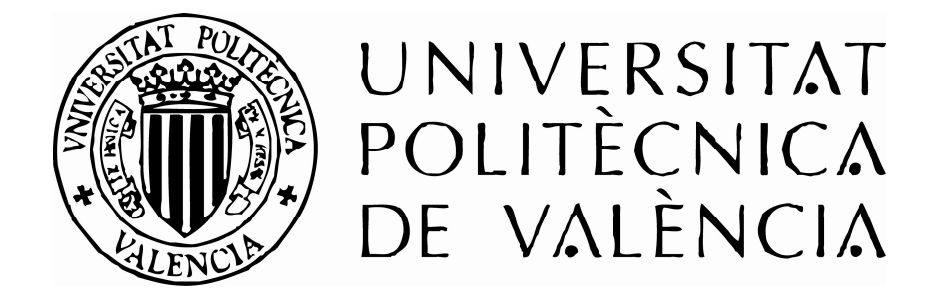

# El Paisaje de Elche en la estampación en gran formato y soportes alternativos

Tesis de Máster

Alumna: NOELIA GÁLVEZ MURCIA

Director: Dr. D. FERNANDO BLAS EVANGELIO RODRÍGUEZ

Valencia Junio del 2008

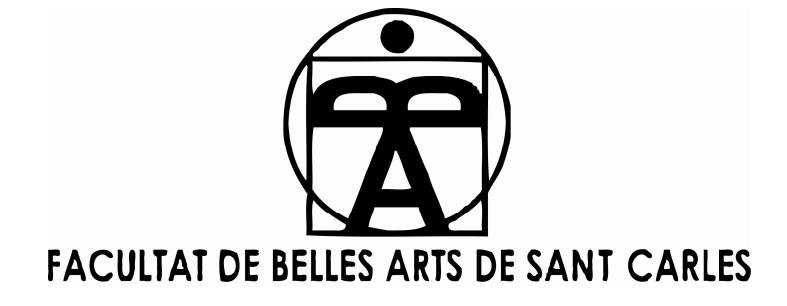

3

# **INDICE**

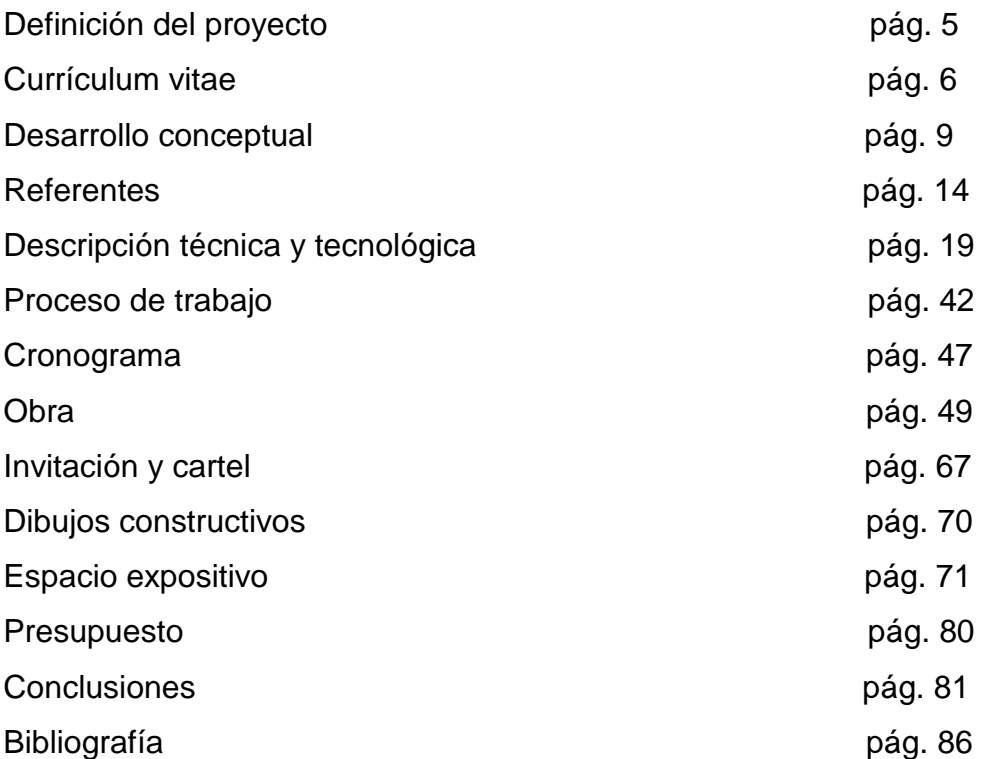

# **DEFINICIÓN DEL PROYECTO**

**Tipología de la tesis** 

Realización de un proyecto artístico inédito destinado a ser expuesto en la Sala de exposiciones de Ruralcaja de Elche.

## **CURRÍCULUM VITAE**

## **MARIA NOELIA GÁLVEZ MURCIA**

Fecha de Nacimiento: 5-9-1982 en Elche (Alicante).

#### **ESTUDIOS**

1990-1997 cursó clases de pintura en "L´Hort del Xocolater" de Elche. Cursó bachillerato de arte en el I.E.S. Carrús de Elche.

Licenciada en Bellas Artes por la Universidad Politécnica de Valencia.

Actualmente cursando un Máster en Producción Artística en la Universidad Politécnica de Valencia en la facultad de Bellas Artes de Sant Carles.

2003-2006 Cursos de Cerámica en la Casa de Cultura de Santa Pola.

- 2004 Cursos de cerámica aplicada a la escultura en la Universidad Politécnica de Valencia.
- 2005 Participación en las Jornadas de Cartelismo y Modernidad en el MUVIM (Museu Valencià de la Il.lustració i de la Modernitat) durante los días 14, 15, 16 y 17 de Noviembre.
- 2006 Realización de un Libro de Artista con ISBN: **84-689-8811-1.**  Libro de artista en la Pinacoteca de la Facultad de Bellas Artes San Carlos de Valencia.

2006 Obra cedida al Departamento de Dibujo de la Escuela de Bellas Artes "San Carlos".

2007 Curso "El libro de artista. Técnicas básicas de encuadernación." Realizado en la Universidad de San Carlos de Valencia.

#### **EXPOSICIONES INDIVIDUALES**

- 2003 Exposición de pintura y escultura en el Hotel Kaktus. Albir (Alicante).
- 2006 Exposición de grabado y pintura en la Galería de Haro (Elche). Exposición de grabados en la Casa de Cultura de Santa Pola (Alicante).
- 2007 Exposición de grabados en la casa de cultura de Beniel (Murcia).
- 2008 Exposición de Obra Gráfica en la Sala de exposiciones de Ruralcaja. Elche

### **EXPOSICIONES COLECTIVAS**

- 1990-1997 Exposiciones anuales de pintura en la CAM de Elche.
- 2003 Exposición en la sala de exposiciones del Casino de Elche.
- 2004 Participación en "Art al Carrer". Sollana (Valencia). Exposición en la Sala de Exposiciones del Colegio Mayor "Galileo Galilei". Universidad Politécnica de Valencia. Exposición de grabados en la "I Bienal de Grabado" en Quart de Poblet (Valencia).

2005 Exposición de grabados en la sala "Josep Renau". Universidad Politécnica de Valencia.

 Exposición de grabados en la Sala de Exposiciones del Colegio Mayor Galileo Galilei. Universidad Politécnica de Valencia. Exposición de monotipos en la Galería de Arte "Kessler-Battaglia" (Valencia).

 Participación en el Concurso de Arte "Interessa´t pel Botánic" y posterior exposición en la sala "Josep Renau" de la Facultad de Bellas Artes de la UPV (Valencia).

 Exposición en el Vicerrectorado de Deportes de la Universidad Politécnica de Valencia.

2006 Exposición en el certamen de cerámica "Cevisama" (Valencia). Exposición de grabado en la Galería "Punt i Ratlla" (Valencia). Exposición "I Punt" en la Sala de Exposiciones del Ayuntamiento de Quart de Poblet (Valencia).

 Exposición en Sala de Exposiciones "Quart Jove" en Quart de Poblet (Valencia).

 Participación en el concurso "Constructores y Vividores" y posterior exposición en la sala "Josep Renau" en la Falcultad de BB.AA. En la UPV de Valencia.

 Adquisición de un grabado por parte del Fondo de Arte de la Universidad Politécnica de Valencia en el "IV Certamen de obra para el Fondo".

2007 Obra seleccionada para el proyecto "Visiones sobre la ciudad", organizada por el Departamento de dibujo, Universidad. Politécnica de Valencia y la Universidad de Aquila. Seleccionada para una exposición de obra gráfica entre Valencia, Barcelona y Japón.

#### **DESARROLLO CONCEPTUAL**

El problema que se plantea es la realización de una serie de obras mediante un proceso de experimentación constante en cada nuevo planteamiento así como en la exploración en los procesos de grabado y estampación. Por lo tanto la serie es un conjunto de imágenes en torno a una idea inicial que se ha venido desarrollando durante el transcurso del máster y con una unidad temática: El paisaje de Elche.

El proyecto se entiende, como pensamiento reflexivo, creativo y técnico sobre la cuestión de la utilización de grandes formatos a la hora de estampar. Se recrean imágenes gráficas con el planteamiento de la representación del Palmeral de Elche, realizando una singular visión del tema. El presente trabajo viene a ser de alguna manera un paréntesis abierto a modo de reflexión práctica de la producción artística. Esta es una actividad que ocupa nuestra atención en la creatividad plástica y en sus múltiples aspectos como puedan ser el tema de la estampación, los diferentes soportes, etc.

Tras haber cursado durante la carrera las asignaturas de grabado, y conocer el modo de estampar sobre papel, me interesaba investigar sobre la forma de emplear la tela en grandes formatos como soporte de la estampación. Con esta idea se modifica la mirada ya que el espectador puede tener una percepción diferente al contemplar el grabado de manera distinta a como se muestra tradicionalmente. Claro está que los tórculos tienen un límite de anchura y longitud, por lo que el utilizar un formato mayor de dos metros, supone el tener que estampar de forma más compleja; a la vez que genera una manera diferente de entender la superficie de la estampación.

La tela empleada en este proyecto tuvo que ser doblada para que pudiera pasar por la prensa y poder ser estampada. El soporte en este caso es muy importante ya que consigue modificar la percepción visual respecto a la manera más común de encontrar el grabado. Para llevar adelante este proceso se estudió previamente el comportamiento de diversos materiales como el lino, la seda y el contrachapado al ser estampados con diferentes tintas.

Otro componente conceptual que se desarrolla en el proyecto es el del número de ejemplares de la obra, ya que se trabaja con la idea de obra única. Dada la característica inherente de su multiplicidad, se decide limitar la obra a un único ejemplar. Desarticulando así el pensamiento de que el grabado es meramente un medio para realizar obra reproductible necesariamente.

La idea de este proyecto empezó a construirse y a convertirse en realidad física mediante la obra gráfica que se ha ido realizando durante el transcurso del Máster. Desde un primer momento no se dudó en elegir la opción práctica y un desarrollo expositivo.

El título de la exposición ha sido "Obra Gráfica" y se han recreado imágenes del paisaje de Elche, pues hay una relación directa con el entorno natural que se muestra. Se toma como objeto de mi trabajo, donde se presenta en ámbitos como el grabado calcográfico, la xilografía, la serigrafía, la litografía y la pintura.

Al reflexionar sobre el paisaje, nos encontramos que lo que vemos y miramos es lo que sentimos y hemos hecho consciente a través de nuestros sentidos. Debo admitir que el hecho de haber nacido en Elche carga de un valor emocional y sentimental las obras, por lo que las vivencias las considero como huellas que se marcan y dan lugar a la propuesta proyectiva. El hecho de haber vivido en esta ciudad hace que interiorice el entorno, a la vez que esas imágenes me llegan a proporcionar una gran cantidad de posibilidades plásticas.

La intención es ofrecer una visión paisajística de Elche. Esta lectura ha surgido de la observación directa de lo que sucede en esta ciudad. En mi caso existe una situación en la que se experimenta ese espacio de forma receptiva y vulnerable.

Al observar el motivo que me interesa he podido ver que existen zonas en las que los limites y los bordes no se perciben, terminan en un horizonte muy amplio. Aunque si andas hacia el interior de esa ``selva´´ o ``mar de palmeras´´ te ves rodeado por todas partes y te llegas a encontrar entre una extensión que se escapa a los sentidos, sobre todo el de la vista. Se convierte en un espacio de libertad plena en donde nos encontramos con la oportunidad de sentirnos privilegiados.

En este caso el Palmeral de Elche tiene una realidad insuperable que al contemplarse se puede comprender el porqué es Patrimonio de la Humanidad. Así construimos el paisaje en la obra gráfica, integrándola en nuestro marco cultural y nuestras vivencias. El paisaje ha sido recorrido y vivido por los sentidos y poco a poco lo fuimos atrapando para poder plantear dicho proyecto y posteriormente hacerlo realidad plasmándolo mediante obra gráfica.

Se establecen relaciones entre las formas de las palmeras, entre esos elementos que construyen y forman el paisaje de Elche. Se ha intentado analizar los elementos configuradores del paisaje a través de la memoria y de una mirada analítica. Se reflexionaron las diferentes imágenes que atrapaban nuestra atención, esas formas que claramente facilitan nuestra implicación sentimental.

Me he centrado en reflejar y en interpretar esos elementos y rincones en la obra con impresiones y vivencias, repensando y descubriendo imágenes gráficas con los que la sociedad se pueda identificar. Se juega con las posibilidades e imposibilidades de percepción de nosotros mismos y de ese espacio tan concreto y tan único, que captura fácilmente la mirada.

A través de los paseos por la ciudad se realizaron numerosas fotografías a partir de las que finalmente elaboré un imaginario personal. Se reinventó la memoria de los lugares sugiriendo marcas y registros personales. A partir de estas imágenes, algunas interpretadas y otras transformadas, surgió una nueva historia. Los diferentes modelos de fotografías, me condujeron a subrayar en algunos casos lo imperceptible.

Pero también se trata la obra con un subjetivismo que transforma caprichosamente emplazamientos, formas y colores para conseguir transmitir la expresión de sensaciones personales. Este proyecto amalgama las experiencias vividas dando lugar a la necesidad de interpretar esta naturaleza.

El Palmeral en sí tiene un juego de figuras en un espacio muy extenso, percibido popularmente como un continuo ``mar de palmeras´´, el cual se ha desarrollado durante largo tiempo. Es en este contexto donde el Palmeral adquiere su carácter cultural único, así como su incuestionable valor universal. Nuestra mirada al Patrimonio de la Humanidad se presenta no mediante un deseo de copiar la realidad, sino de una intención de trabajar a partir de ella para mostrar sensaciones.

En la última obra que se realizó para el proyecto expositivo tuve la oportunidad de tener una visión panorámica y elevada del patrimonio, teniendo la privilegiada panorámica, entre palmeras y sólo palmeras. Mediante la observación hemos tenido un continuo descubrimiento de espacios donde se generan y se crean positivos estímulos para recrearnos y posteriormente con esta experiencia ir elaborando el proyecto.

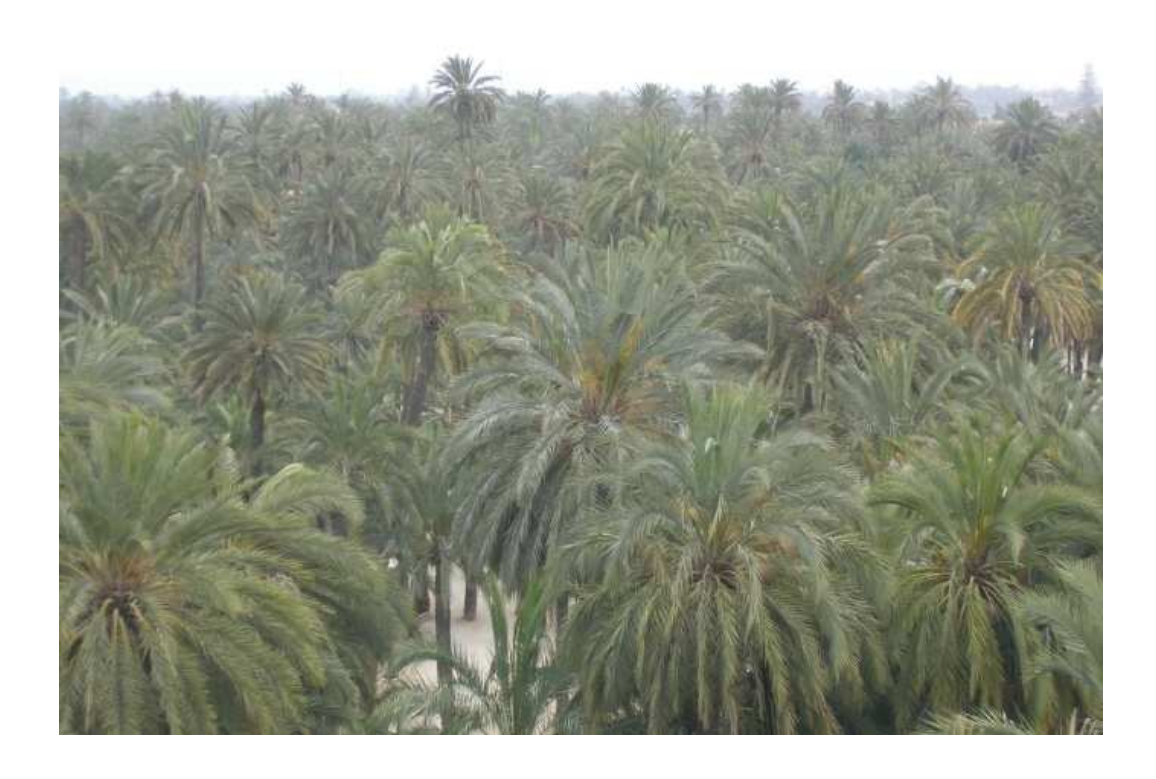

Figura 1. Fotografía de El Palmeral de Elche.

#### **REFERENTES**

l

La priorización de referentes se ha centrado en una breve selección de artistas que me interesan por el aspecto formal y técnico y también por el marco conceptual en el que trabajan. Se han analizado y clasificado líneas de trabajo de artistas que me han parecido interesantes y que actúan como referentes en el proyecto.

Las obras que realizan artistas como Hercules Seghers,Rauchenberg, Txomin Badiola y Jasper Johns están trabajadas con unos determinados materiales que les otorgan la forma, es decir, los elementos que las configuran. Las técnicas que utilizan estos artistas dan lugar al objeto final de la obra de arte.

Se plantean y ocupan su atención en la creatividad plástica y en sus múltiples aspectos, como puedan ser el tema de la estampación, los diferentes soportes, la utilización de grandes formatos a la hora de estampar, así como la presentación, representación, acumulación, reiteración y variación de cada obra.

Por ello, como bien dice Antonio Alegre Cremades, "Para los amantes del grabado, la técnica no es secundaria respecto al estilo, el tema y el autor; es un valor que está unido a las cualidades humanas del que lo realiza. Los aspectos técnicos son procesos reveladores del temperamento del artista, también demuestran sus conocimientos y exigencias así como sus invenciones…." <sup>1</sup>

Jasper Johns desde los años sesenta ha trabajado en el mundo de la obra gráfica, en donde podemos encontrar técnicas como el grabado calcográfico, la litografía y la serigrafía. En una de sus series ``The

<sup>1</sup> Alegre Cremades, Antonio. *El Grabado. Técnicas y su Repercusión*. Cátedra de Meritos, 2006, pág.52.

Seasons´´, el autor interviene y profundiza en las posibilidades plásticas del grabado utilizando el aguafuerte y el aguatinta. En esta serie trabaja con el concepto de variación y no con el concepto de realización de una estampa repetida idénticamente.

Jasper Johns ha comentado: ``En el grabado creo que sería perfectamente razonable no destruir nunca las imágenes de las planchas o las piedras, para poder disponer de ellas en nuevas obras, nuevas combinaciones<sup>"2</sup>.

Respecto a esto, Jasper Johns comentó: `` A mí, lo que más me interesa del aguafuerte es la capacidad de la plancha de cobre para almacenar múltiples capas de información. Se puede trabajar en la plancha de una manera y luego de una forma distinta y el grabado muestra estas dos etapas a la vez<sup>''3</sup>

Artistas como Robert Rauschenberg llevan la serigrafía, las transferencias, el collage y el assemblage a una proyección interdisciplinar, donde el concepto está más vinculado a la idea de objetualización de la imagen mediática, que a la idea de repetición. Las imágenes que Rauschenberg crea son una yuxtaposición de técnicas, de elementos que manipula para crear esa explosión de imágenes. Además cabe destacar que en una de sus creaciones nos presenta una estampación no convencional, en la que el formato elegido son unos papeles ensamblados unos con otros los cuales configuran una estampa de un gran formato en la que se puede apreciar la huella de una rueda de un vehículo.

 $\overline{\phantom{a}}$ 

<sup>2</sup> En, Cristian Geelhaar, "Interview with Jasper Johns" en, *Jasper Johns: Working Proofs*, Basilea, Kuntsmuseum Basel 1979 (Catálogo). 3

En, Ch. Geelhaar, op. cit.

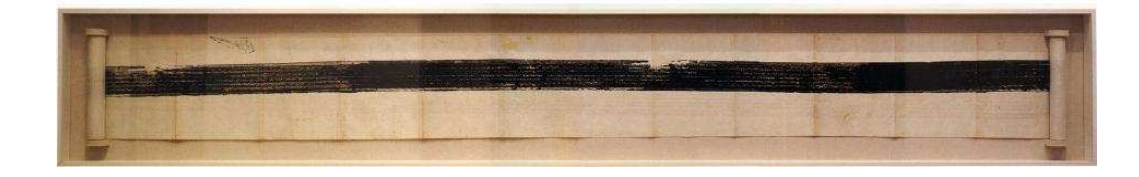

Figura 2. Robert Rauschenberg(en colaboración con John Cage), Automobile Tire Print (1953) Tinta sobre 20 hojas de papel montadas sobre cartón, 41'91 x 671'83 cm. San Francisco Museum of Modern Art.

El formato de la obra también ha sido llevado a escalas mayores, por lo que la técnica condiciona el proceso para llevar a cabo este fin. Por lo que para realizar obras con estas dimensiones hay que llevar a cabo una serie de estrategias. En el caso de Robert Rauschenberg para elaborar esta obra, tuvo que unir las hojas para llegar a este gran formato.

El proceso del grabado ya no queda cerrado para determinar el estado de la matriz o llegar a una edición, sino que las P.E (Prueba de Estado) pueden ser intervenidas con otros medios o ser susceptibles de variaciones.

Otro artista que me interesa es Hercules Seghers (1590-1638) que estampaba en tela con cierta frecuencia, utilizando el grabado calcográfico. Aunque imprimía en una sola plancha en monocromo pintaba a posteriori o preparaba el soporte antes de estampar y en algunas ocasiones llegaba a barnizar la obra y la montaba sobre bastidor.

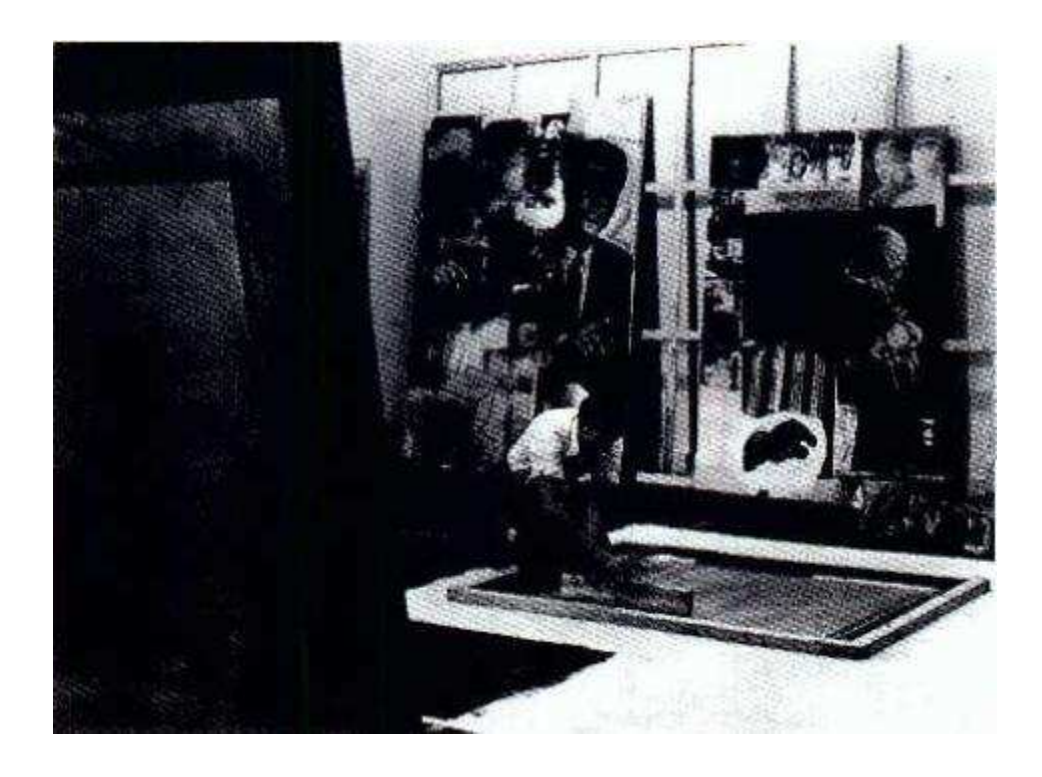

Figura 3. Robert Rauschenberg estampando una serigrafía en el suelo.

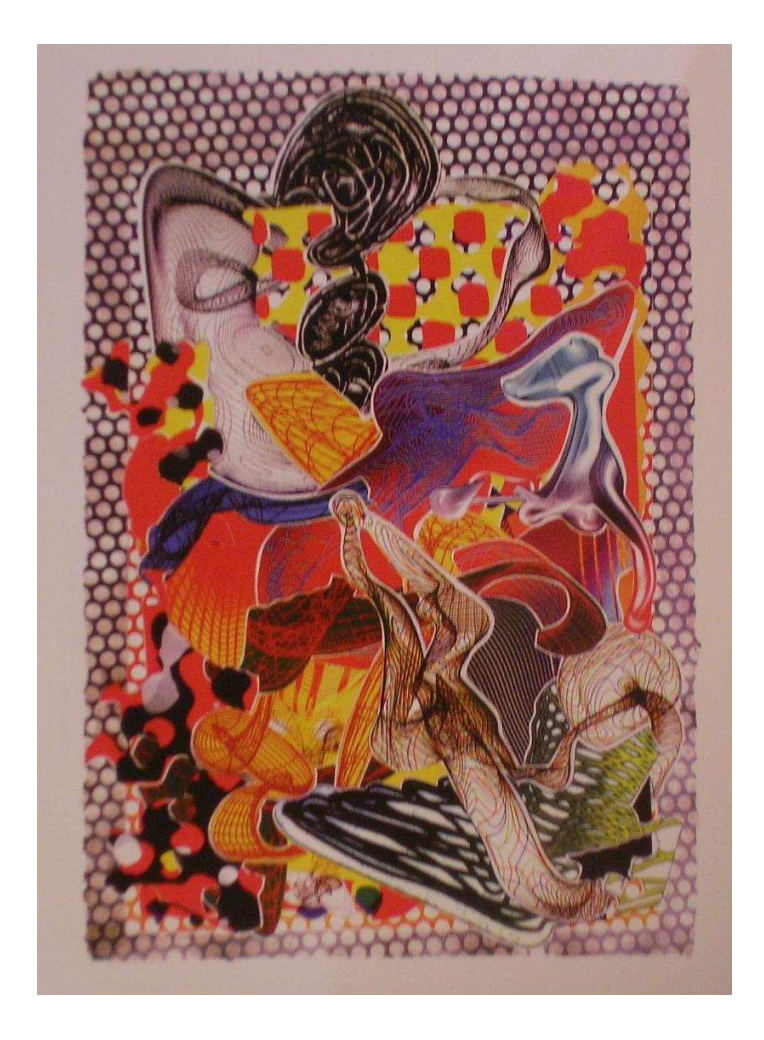

Figura 4. Lamina I. Frank Stella, Riallaro, de la serie Imaginary Place (1995).Serigrafía, litografía, aguafuerte, aguatinta, relieve y collage.

#### **DESCRIPCIÓN TÉCNICA Y TECNOLÓGICA DEL PROYECTO.**

Las obras están realizadas con grabado calcográfico, serigrafía, litografía, xilografía y pintura. Por lo que dentro de este campo, se manejan los materiales y los recursos tecnológicos propios para estas técnicas. También se ha trabajado con la cámara digital para captar los paisajes como referentes.

Equipo de trabajo necesario:

- Para serigrafía: varias pantallas, tintas, opacador, papel de positivos, papel cartulina, recuperante, rasqueta, espátulas, precinto, guantes, pinceles-brochas, cutter, disolvente, cepillo, esponja, periódicos, grapadora y lijas. Un taller con insoladora y mesa para estampar, etc.
- Para litografía: soportes o guías para la imagen, astralones, poliéster transparente y mateado, papel milimetrado, rotuladores opacos, tijeras, cutter, cinta adhesiva, spray adhesivo de montaje, cruces de registro adhesivas. Taller con insoladora y prensa de contactos, etc.
- Para calcográfico: planchas de cobre, percloruro de hierro, cubetas, puntas secas, buril, barniz duro, tarlatana, tintas, espátulas, pinceles y papel, etc. Para el carborundum: cola blanca, abrasivo, pintura acrílica y goma arábiga. Taller habilitado.
- Para xilografía: contrachapado, rodillos, tintas, petróleo, espátulas, gubias, amoladora angular, etc. Taller con prensas, etc.

19

• Para pintura: pigmentos, látex, pinceles, espátulas, etc. Taller con mesas de trabajo, pila, mangueras, etc.

El soporte destinado a recibir la impresión para cuatro de las obras que componen el proyecto ha sido el lino. La tela no se ha montado en un bastidor sino que se ha cosido para la posterior colocación de dos barras de madera, una en la parte superior y otra en la parte inferior. Primero se ha medido la tela y se ha dibujado las líneas por las que se doblaría, se colocarían los alfileres y se hilvanaría para el posterior cosido en una máquina de aparar. Ésta máquina, debido a su amplitud, nos ofrecía una comodidad a la hora de tener que mover una tela de dos metros y medio de lino en todas direcciones, sobre todo cuando se tuvieron que coser las sedas sobre la tela, donde se realizaban movimientos giratorios (véase la figura 11).

Otro de los soportes receptores de las imágenes depositadas por la pintura y la serigrafía ha sido la madera, más concretamente el contrachapado

El papel también se utilizo, concretamente el papel Super Alfa, Rosa Espina y Basic.

#### **OBRAS**

La primera obra *``Fragmentos temporales I´* (véase la figura 31) fue un políptico que se compone de dieciséis piezas de formato cuadrado. Esta pieza en su conjunto acaba formando una composición cuadrada, organizada de manera que todos los elementos acaban formando parte de otro cuadrado. Interesaba este formato al ser una figura de carácter sólido, que sugiere estabilidad, equilibrio e invita a mirar su centro y pasear la mirada en espiral en torno a ese punto. Con la composición elegida se reitera la imagen, la secuencialidad, la fragmentación y acumulación de todos los módulos, en torno a la figura del cuadrado. Si la obra se formase de un contrachapado sin fragmentar, es decir, de una sola pieza, el juego visual sería diferente al que se ha conseguido al fragmentarlo.

Se utilizó el contrachapado montado sobre bastidor. Una vez que se tuvieron todas las maderas colocadas en su bastidor, se lijó la superficie para que no quedara ninguna astilla que entorpeciera a la hora de pintarlas. La primera capa se realizó con imprimación de gesso, por todas las piezas, tanto por la superficie cuadrada como por el bastidor.

Se le aplicó diversas capas de pintura (látex y pigmento). Después de pintar todas las piezas, y realizar sucesivos lavados, se lijó algunas partes de la superficie para dejar salir al exterior gestos que habían quedado ocultos por la superposición de pintura y para que quedara lisa y poder ser serigrafiada posteriormente. También se debía lijar para que la pantalla no sufriera roturas en la tela y por lo tanto que la calidad de la impresión no se viera perjudicada.

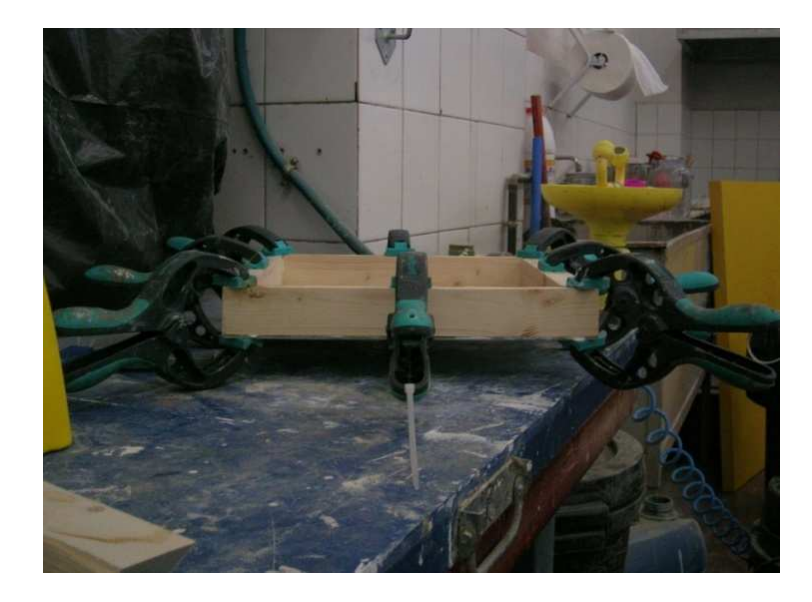

Figura 5. Montando el contrachapado sobre el bastidor.

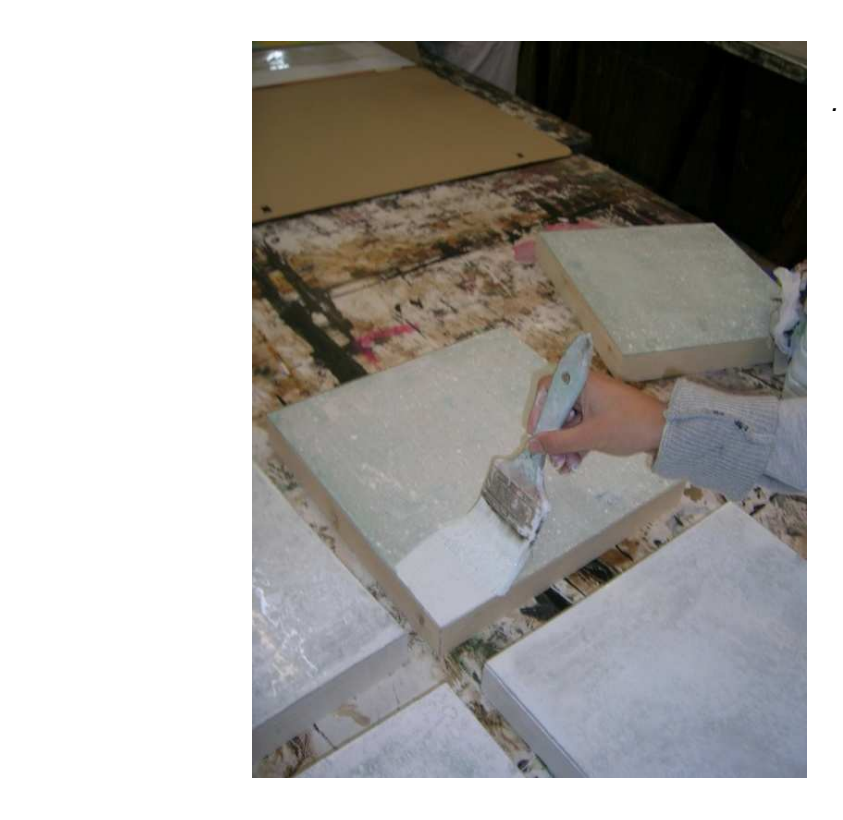

Figura 6. Soporte con pintura acrílica.

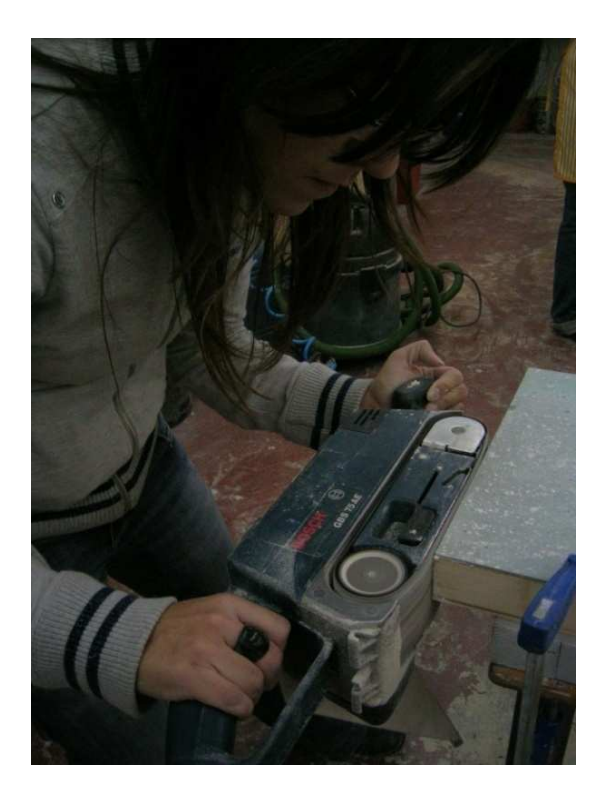

Figura 7. Lijando las piezas.

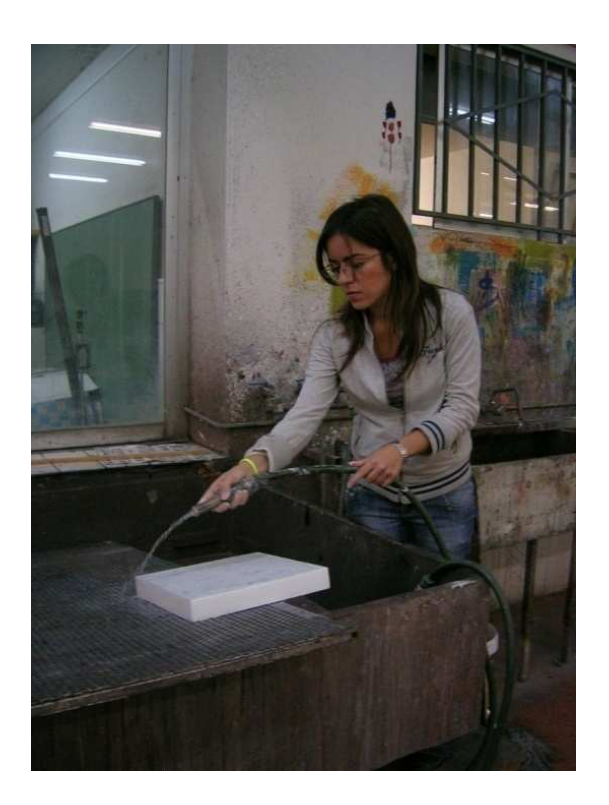

Figura 8. Lavando la superficie pintada.

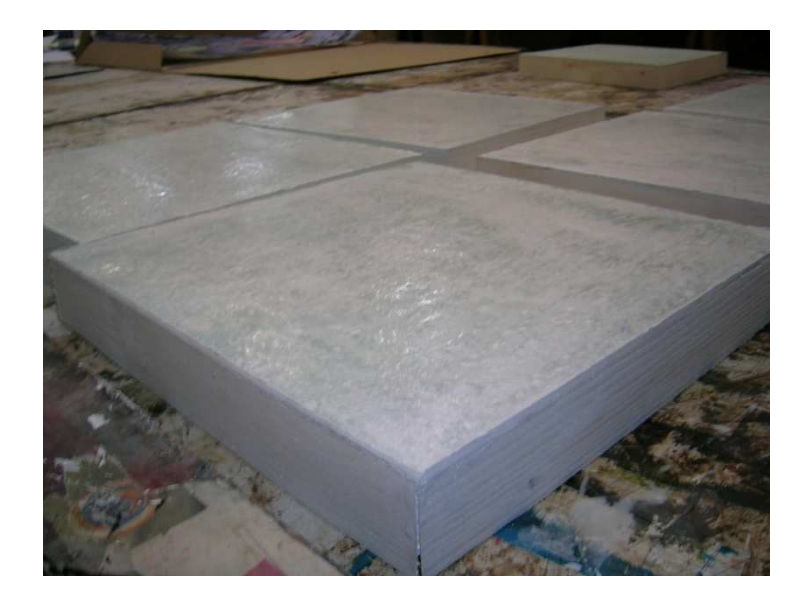

Figura 9. Superficie recién pintada.

Las texturas se aplicaron mediante pintura y serigrafía en donde se utilizó un procedimiento fotomecánico.

La técnica serigráfica se realizó partiendo de una pantalla, que consiste en un marco de aluminio o madera con un tejido tensado que posee una trama de filamentos finos. En este trabajo se utilizaron diferentes pantallas con diferentes hilos, 90 y 120 respectivamente. A las pantallas se les aplicó una emulsión fotosensible, que se debe de dejar siempre en un lugar oscuro para protegerla de la luz y para su secado. Tras la aplicación de la emulsión en la pantalla, ésta se introdujo en la insoladora para que entrase en contacto con el fotolito, (imagen que deseamos estampar). El tiempo de exposición en la insoladora variará dependiendo del fotolito. En este caso se utilizó como fotolito una imagen impresa en un plotter. Tras la exposición queda fijada la emulsión sobre la pantalla. En las zonas donde el fotolito es transparente, la emulsión permanece y se endurece, mientras que en las zonas negras o de dibujo del fotolito la emulsión no endurece y es retirada posteriormente con una pistola de agua a presión desde una cierta distancia para no estropear ni la pantalla ni la imagen. De esta manera la tinta pasará por los espacios abiertos, que no están taponados por la emulsión. En cambio las superficies cerradas (taponadas) están bloqueadas y la tinta no pasará dando lugar a los blancos del papel o del soporte que se utilice.

El proceso de estampación consiste en poner tinta en un extremo de la pantalla y para poder ser impresa se oprime mediante una presión manual, efectuada con una rasqueta de látex resistente, montada en un mango de madera, que transfiere el color sobre el soporte elegido. El tamaño de la rasqueta, es decir, la anchura, correspondía a la imagen que se iba a imprimir, para evitar señales o sobrecargas de tinta.

Las tintas serigráficas que se utilizaron para estampar en las maderas fueron tintas al agua (Sederprint) y también se probó con tintas para cristal, aunque se decidió no usarlas por el excesivo brillo que se marcaba.

Se llegó a una superficie con sutiles escalas de color por la aplicación de la pintura y la serigrafía. Los imperceptibles desvíos de separación entre cada elemento destruyen a propósito toda rigidez, instaurando una imagen de delicada vibración receptiva. El acabado final es de superficies rotas y texturas imprecisas.

Se perciben sentencias y fragmentos del tiempo durante todo el recorrido de la obra, tanto por la secuencialidad del proceso de trabajo, como por el carácter de capas de pintura y de serigrafía.

La pieza **``Fragmentos Temporales II**<sup>"</sup> (véase la figura 33) llevó el mismo procedimiento de pintura y serigrafía que se realizó en ``**Fragmentos Temporales I**´´ (véase la figura 31) con látex y pigmento. En este caso se decidió no utilizar la serigrafía y dejar sólo la pintura.

Las dos obras se unieron por detrás del mismo modo; con unas piezas de aluminio que se atornillaron para unir todas las piezas en dos partes y después colocarlas unidas, formando una pieza.

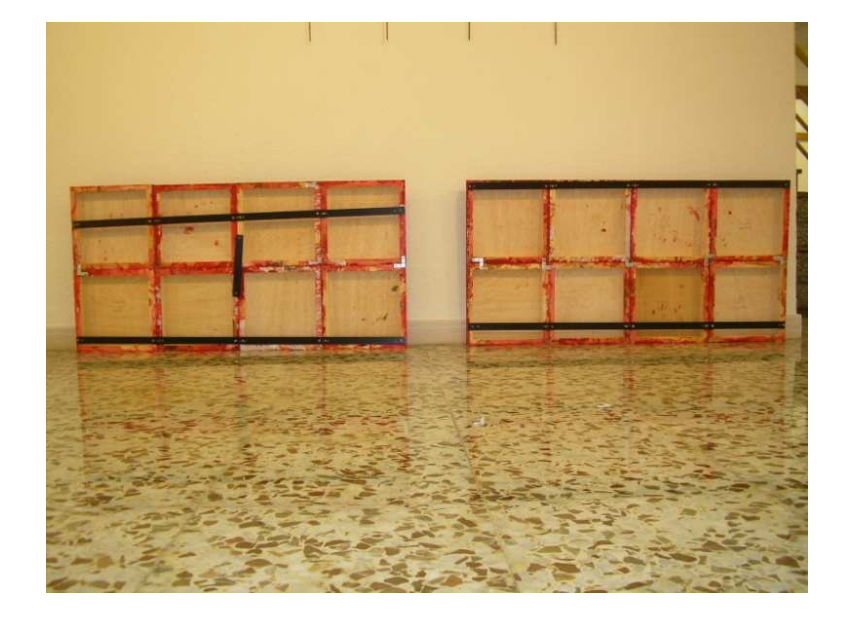

Figura 10. Reverso de la obra "Fragmentos Temporales II".

En la obra con título ``**Palmeras encapuchadas**´´ (véase la figura 25) se eligió la serigrafía y la litografía para representar las palmeras. El formato que se escogió fue el rectángulo horizontal que aporta solidez y estabilidad. Al ser de gran tamaño permite que la mirada del espectador se pasee de un lado a otro, en sentido horizontal, como ocurre en el paisaje. En la tela se prescinde de cualquier ambientación en el fondo, mostrando las figuras sobre la superficie neutra del lino, siendo ésta la realidad visual del fondo.

En dicha obra aparece el elemento de la seda, estampado y posteriormente cosido sobre la serigrafía ya realizada en el lino. La combinación que provocan estos dos tejidos es el de una veladura, ya que la seda escogida es un tejido translúcido. Se da el toque de color azul mediante el collage de las sedas, que se trabajaron con serigrafía y con litoofset. Es un cosido parcial que se integra en el lino sobre la parte de las capuchas de las palmeras. La seda es un tejido muy fino de fibras naturales, donde el tramado es muy cerrado, por lo que es capaz de recoger correctamente la tinta. Se cortó la medida necesaria, dándole forma de ovalo. Posteriormente el hilo negro que se utiliza para coser sobre el lino, juega de modo gráfico con la línea que se crea, a la vez que la curva que se ha elegido se siente de forma armónica y sugerente.

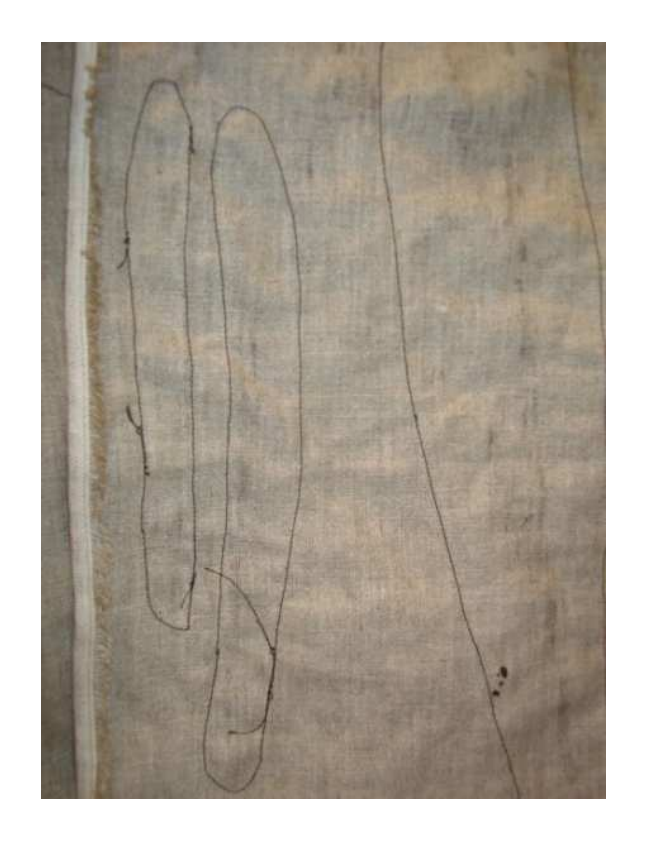

Figura 11. Reverso de la tela donde se aprecia el cosido.

El collage de las sedas fue bastante complicado de coser en el lino, dada la fragilidad de este tejido.

La combinación de serigrafía con litografía en este collage crea un juego visual muy potente, ya que la litografía que se ha realizado tiene unos registros más fotográficos y por tanto máximamente objetivos, mientras que la serigrafía se ha utilizado para crear formas más planas y opacas de color. La imagen de litoofset en la seda queda con un aspecto muy delicado que ayudada con la combinación con el lino, deriva a un resultado plástico muy interesante.

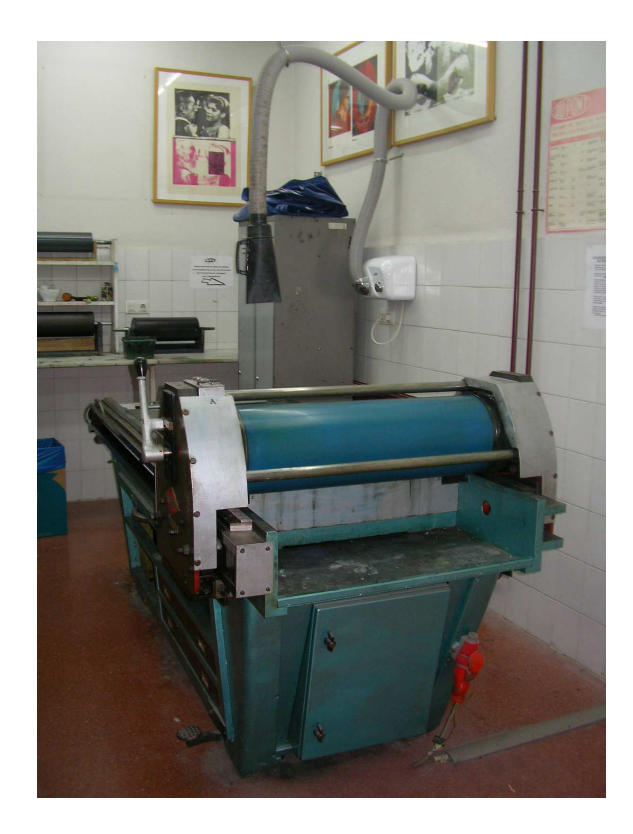

Figura 12. Prensa de litografía.

El proceso de impresión se realizo en el suelo ya que el espacio del taller es compartido por más alumnos y también porque la serigrafía permite esa libertad de estampación que difiere completamente de las otras técnicas al no ser necesario el uso de tórculo ni prensa.

En la obra ``**Illice**´´ (véase la figura 27) la imagen que se presenta responde al intento de estar a la altura de un territorio inmenso y complejo. El planteamiento de esta obra es muy similar al de la anterior, siguiendo con la representación del paisaje de Elche y con la misma presentación formal.

Una de las primeras fases en la resolución del grabado en madera fue saber qué herramienta se iba a usar y el rendimiento y la finalidad que se quería alcanzar. Las matrices xilográficas se trabajaron con gubias de filo curvado y en forma de V y con una amoladora angular con discos para madera. El tallado o corte realizado con la gubia en forma de V proporcionó un corte más profundo, al igual que la amoladora angular que realiza un corte bastante radical y expresivo. Se ejecutaron rasgos curvos, formas circulares y también rectas, finas y gruesas.

El dibujo de las líneas sobre la madera se realizó sobre ella con lápiz grafito, teniendo en cuenta siempre que la estampación que se iba a realizar de este grabado resultaría al revés.

Establecido el dibujo sobre el contrachapado se inició el grabado con las herramientas nombradas anteriormente. Se comenzó vaciando los blancos de mayor extensión, incluso llegando a cortar partes de la madera. A continuación se trabajaron las zonas de más detalle de línea, etc.

En la estampación, la tela utilizada ha sido el lino y las tintas que se utilizan son las calcográficas y las de litografía. Para entintar el grabado se batió la tinta con una espátula y se depositó sobre una superficie donde se utilizó un rodillo de gran tamaño adecuado al tamaño de la

matriz de 60 x 60. La proporción de la tinta hubo de ser un poco mayor a cuando se estampa sobre papel, por lo que el entintado ha de ser más saturado y al terminar de entintar, el brillo de la tinta sobre la madera ha de ser más intenso.

Se grabó en varias maderas a varios colores lo cual es interesante para este trabajo por tener un efecto de grisalla. Primero se empleó un color plata para la matriz de madera y la segunda matriz que se utilizó fue la de mármol, a la que se aplicó el color negro. Por último, la otra madera se trabajó con otro plata, matizado con un poco de bistre.

Las marañas o capas de tinta están tratadas mediante la aplicación de sucesivas estampaciones. Las imágenes ascienden y desaparecen, concebidas mediante carborundum y xilografía. De esta manera se consigue obligar al espectador a que se acerque a la obra y descubra los diferentes registros que se pueden encontrar.

El registro en este trabajo no existe debido al tamaño de la tela y del tórculo, ya que apenas hay espacio para éstos en la platina. Lo que si se debió de controlar fue el ajuste con respecto a la tela, ya que la matriz se colocó sobre la tela, cosa que no se realiza al trabajar con un papel de menor formato. Para la estampación de la última matriz se procedió a hacer reservas con trozos de papel. Estas reservas jugaran por parte de la matriz, sobre todo para guardar registros muy interesantes ya estampados por la segunda matriz.

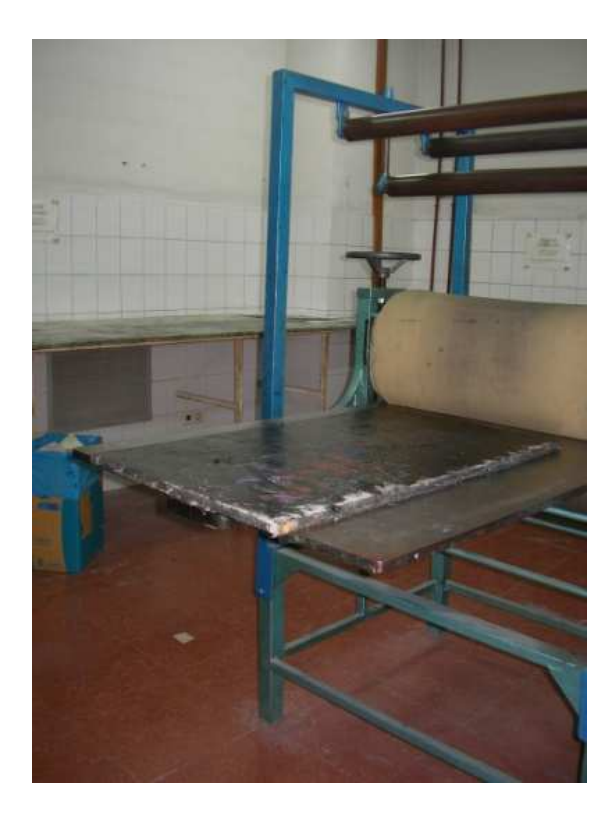

Figura 13. Mármol como matriz de carborundum

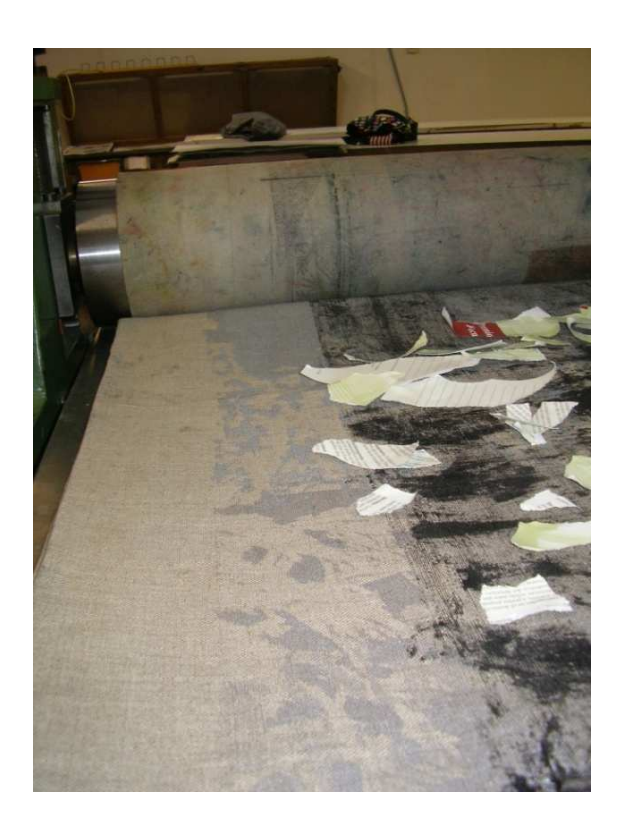

Figura 14. Reservas sobre la tela antes de estampar

La extensión de la tela obligaba a realizar pliegues para poder estampar, que se realizaron doblando la tela por los ángulos superiores con los ángulos inferiores. Para asegurar la limpieza de la tela, se le colocó cinta adhesiva por todo el pliegue para que no se engrasara con el rodillo de presión y por las ruedas inferiores del tórculo. Cuando se estampaba un extremo luego tocaba estampar el centro de la tela, que es más complicado, porque parte de la tela debía de estar colgando por un extremo de la platina y otra parte por el otro lado de ésta.

Se realizaron múltiples imágenes hasta llegar a la finalización de su superficie estampada. Las marañas o capas de pintura están tratadas mediante la aplicación de sucesivas estampaciones. Las imágenes ascienden y desaparecen concebidas mediante xilografía y carborundum en donde se crea un mundo de sensaciones y sutilidades.

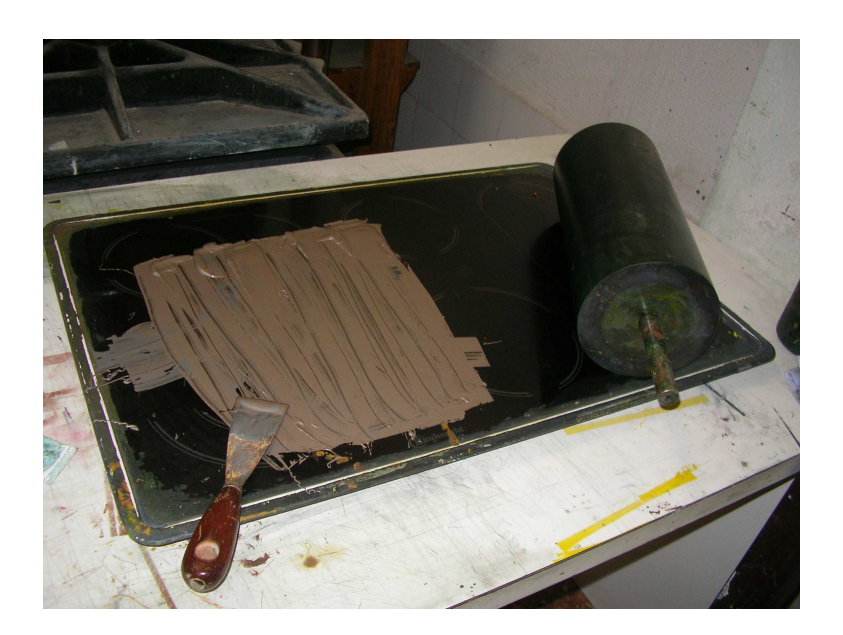

Figura 15. Tinta y rodillo de gran tamaño adecuado para las matrices xilográficas.

En otro lino ``**Fragmento de Elche**´´ (véase la figura 26) se emplearon diferentes recursos gráficos, como el de la serigrafía, la litografía, la xilografía y el fotograbado.

Se realizaron múltiples imágenes hasta llegar a la finalización de su superficie estampada. La fotografía juega un papel muy importante en la composición, y en este caso se emplean tres imágenes para configurar el resultado final.

En este trabajo se realizaron numerosas pantallas serigráficas para llegar a la imagen final. Las pantallas tuvieron que estamparse por fragmentos, ya que el formato del soporte que se iba a estampar superaba el tamaño de las pantallas.

En la parte superior se estamparon diferentes contrachapados que se grabaron con el mismo instrumental que se utilizó en la obra ``**Illice**´´ La xilografía en este caso crea unos planos de color que dejan percibir y respirar la calidad del soporte. El resultado del color estampado fue distinto al que se ofrece sobre papel, ya que las variantes que se ofrecen respecto a éste son la textura, la cualidad superficial, la trama y urdimbre del propio soporte de la tela.

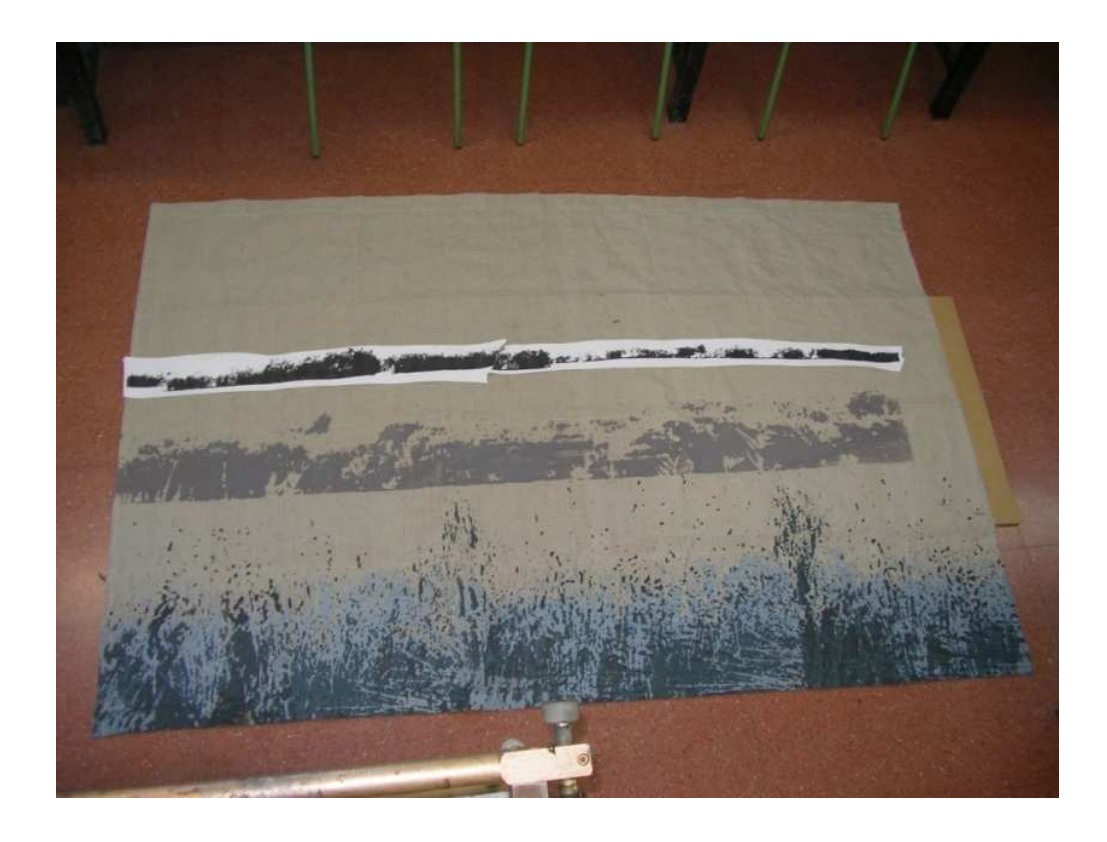

Figura 16. Colocando un fotolito sobre la obra durante el proceso creativo

Los diferentes valores o detalles fueron obtenidos por las diferentes matrices xilográficas que dejan su huella, esas vetas y marcas propias de este material. Por lo que los rasgos de cada forma se pueden identificar muy bien el uso de cada procedimiento.

Los márgenes en las telas no existen, son composiciones grabadas hasta llegar a los límites de la tela.

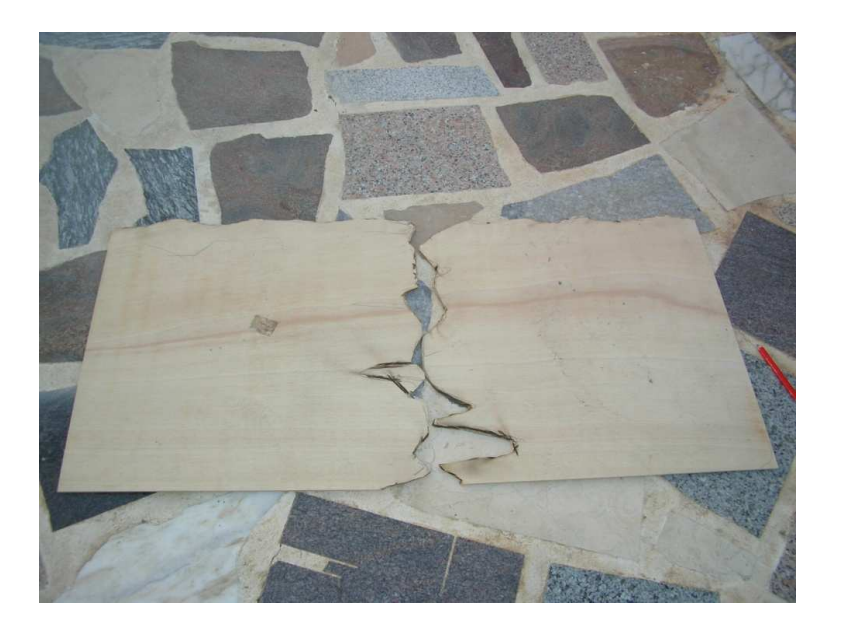

Figura 17. Contrachapado trabajado con amoladora angular.

A varias de las obras realizadas en lino se les incorpora una etiqueta en la parte inferior derecha. La matriz de esta etiqueta es un fotograbado. Con esta etiqueta se aporta un rasgo característico a esta serie de telas.
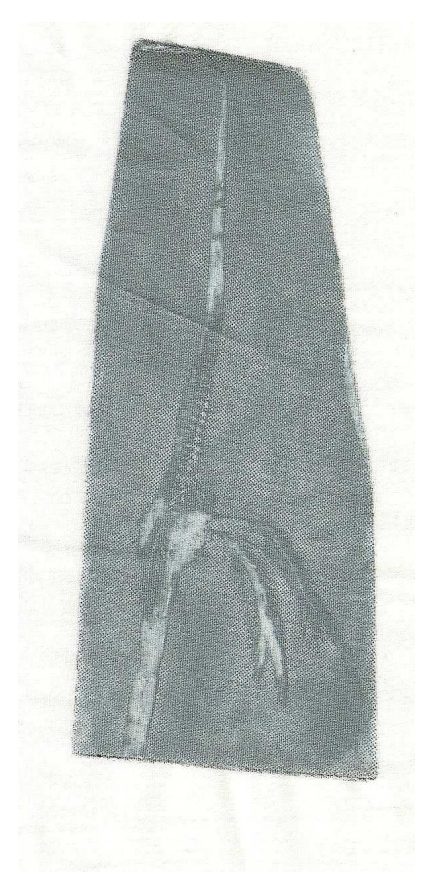

Figura 18. Etiqueta

En la obra ``**El Palmeral de Elche**´´ (véase la figura 32) se trabajó con serigrafía y se enriquecieron las posibilidades plásticas incorporando la aplicación de lavados realizados con látex y pigmento. La experimentación de diversos materiales y técnicas me llevaron a las diferentes posibilidades expresivas y comunicativas. Al igual que en todos los trabajos realizados, se tuvieron que utilizar varias pantallas para completar la imagen. Se insolaron tres pantallas fragmentando la imagen del fotolito para poder transportar la fotografía. Tras haber resuelto la serigrafía satisfactoriamente, la estampación quedaba con el fondo de la tela en crudo, por lo que se decidió aplicar unos lavados sobre ésta para que se integrara coherentemente con el fondo.

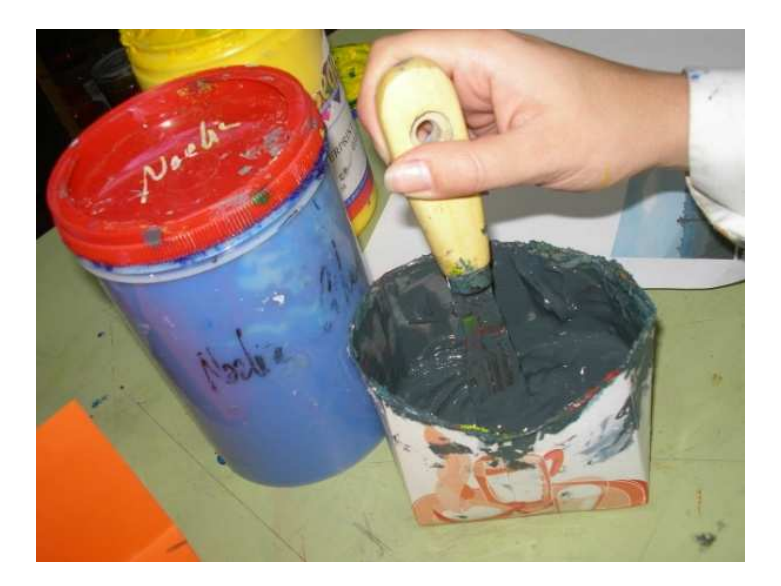

Figura 19. Tinta serigráfica

En esta pieza `` **Fragmentos temporales III**´´ se llevó a cabo el mismo proceso que en la obra ``**Fragmentos Temporales I**´´. Este trabajo no se pudo incluir en la exposición ya que se realizó posteriormente.

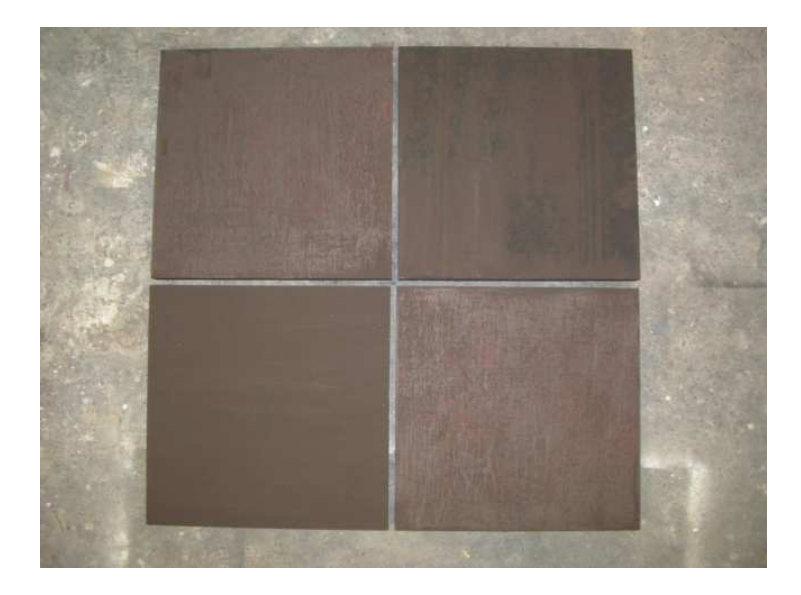

Figura 20. Contrachapados pintados con un negro cálido.

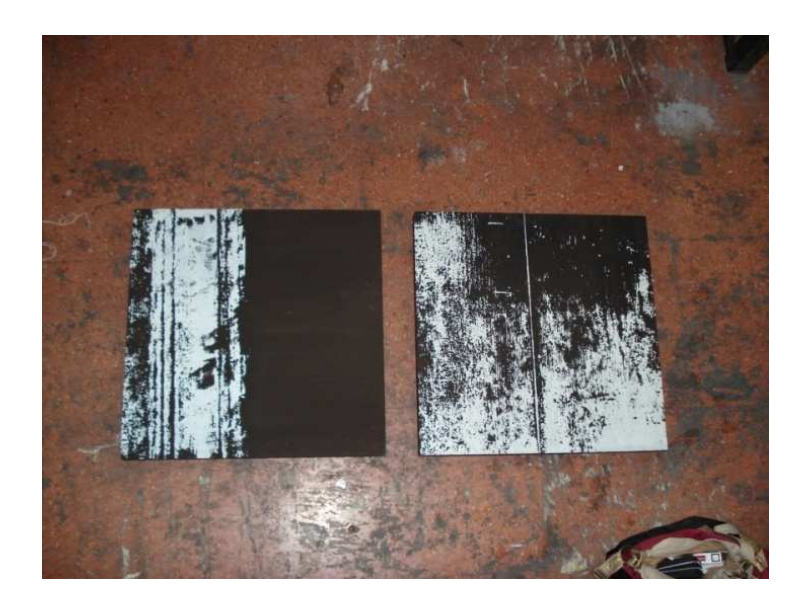

Figura 21. Contrachapados negros serigrafiados con blanco.

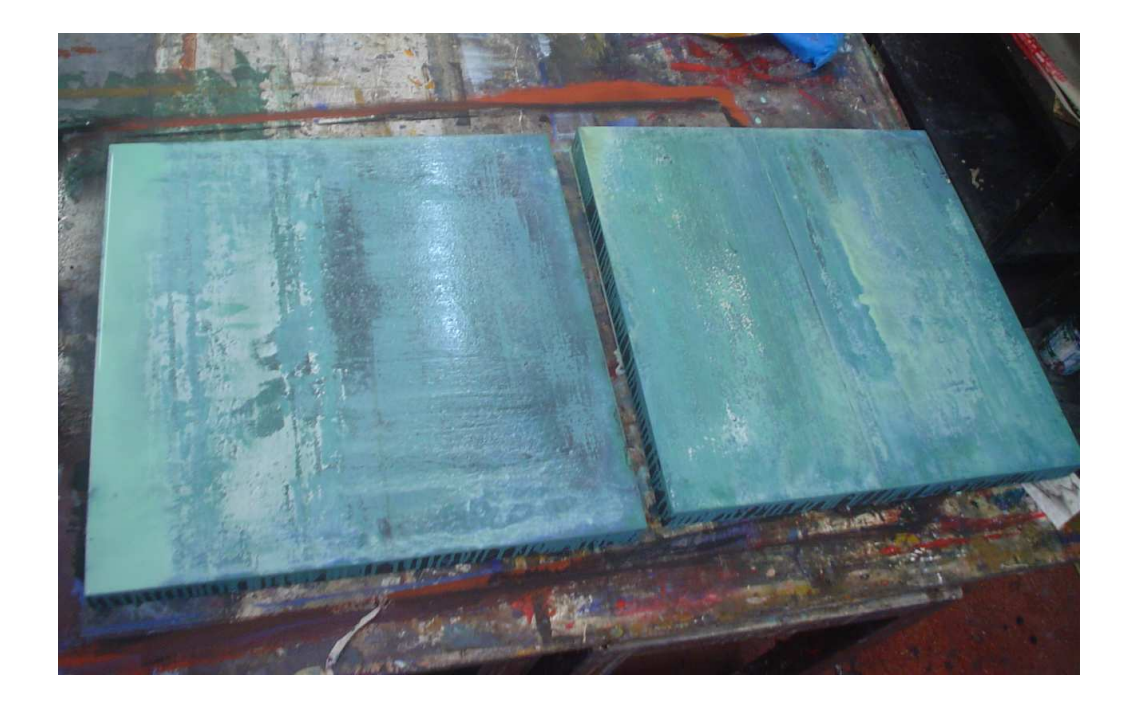

Figura 22. Dos partes del políptico recién pintadas

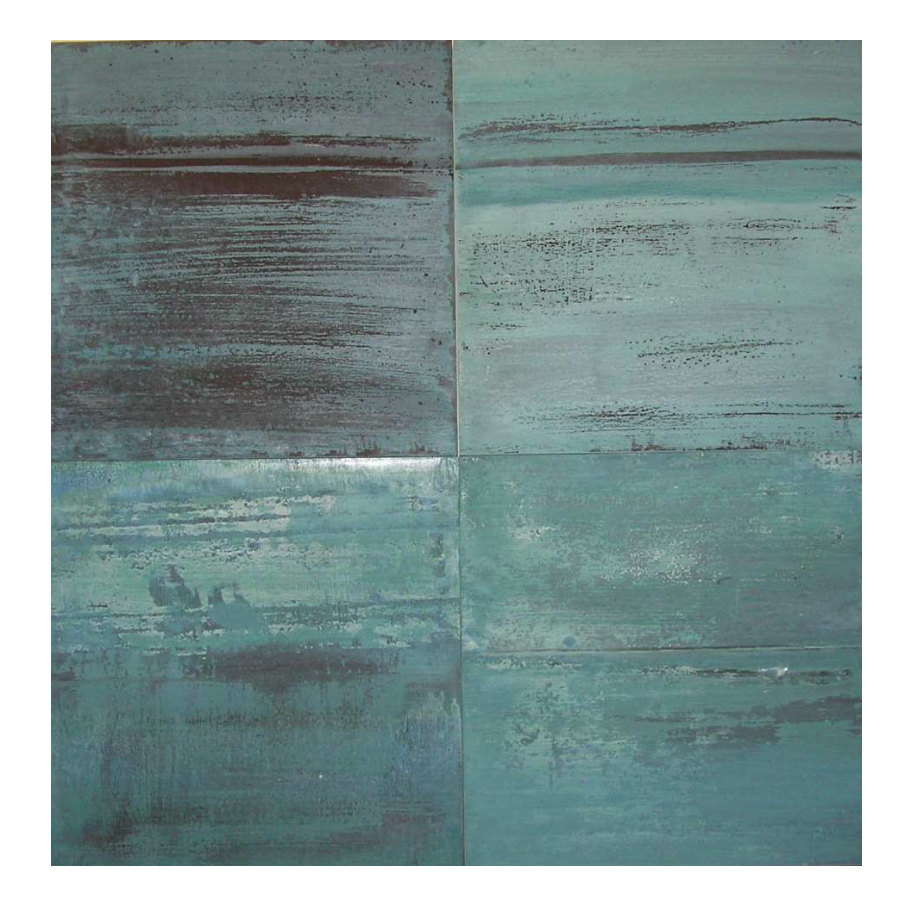

Figura 23. Obra finalizada.

#### **PROCESO DE TRABAJO**

Al empezar el Máster en Producción Artística, y tras informarme de las tipologías de tesis de máster a las que se podía optar, elegí claramente la número cinco, ya que al leer las diferentes opciones vi que ésta era la que cumplía mi deseo de poder como dice el máster "producir" obra. Sintiendo la necesidad de trabajar en los talleres, con los medios en los que me encuentro más cómoda, como pueden ser el grabado calcográfico, la xilografía, la litografía y la pintura. Por lo que decidí que durante estos meses desarrollaría un proyecto artístico que llevaría como última instancia a la realización de una exposición.

El proceso de trabajo del proyecto se llevó a cabo tanto en el horario de las diversas asignaturas del curso del Máster, como fuera de éste. Desde un primer momento tenía claro el tema "El Paisaje de Elche" y los procesos con los que iba a trabajar, por lo que se enfocaron todas las asignaturas a realizar la obra expositiva. Entonces el proyecto se planificó contando con la disponibilidad de los talleres, durante las clases y fuera de éstas.

En el primer trimestre se cursaron las asignaturas de Obra Gráfica y Espacio Público, La imagen de la identidad: el retrato contemporáneo, Claves del Discurso Artístico Contemporáneo y Metodología de Proyectos, en todas ellas empecé a buscar la manera de poder enfocar mí propuesta personal en relación a los objetivos, conceptos y criterios de cada una de las asignaturas.

El segundo trimestre conté con las siguientes asignaturas: Claves del Discurso Artístico Contemporáneo, Metodología de Proyectos, Razones de la sinrazón: Las crisis de la modernidad, Procesos de grabado: Calcografía y Xilografía, Edición de Serigrafía y litografía, todas ellas influyeron bastante en el resultado de muchas de las obras, ya que en este trimestre tuve condensadas las asignaturas más relevantes para el desarrollo de la obra.

Durante el tercer trimestre cursé menos asignaturas que en los anteriores trimestres: Retoricas del Fin de la pintura: Teoría y Práctica del Último Cuadro, Aspectos Conceptuales y Discursivos del Paisaje Pictórico y Procesos Creativos en la Gráfica, en las que seguí desarrollando obra.

Los recursos que se han necesitado han sido la utilización del taller de serigrafía, litografía, xilografía, de grabado calcográfico y el laboratorio de pintura, junto con todos los medios tecnológicos de la Facultad para materializar el proyecto.

La metodología de realización en los diferentes momentos del proceso creativo, tanto la elaboración de las matrices, como el modo de yuxtaponerlas y la realización final del transcurso de la estampación y sobre todo la consecuencia de todo ello interactuando con un gran formato, son los componentes de investigación

Para el proyecto se realizaron una serie de fotografías, las cuales han jugado un papel muy importante en la elaboración de la obra. Éstas se sacaron con números paseos por el Palmeral de Elche, por ser el motivo y el argumento de mi proyecto.

Las fotografías se manipularon mediante aplicaciones informáticas de diversas formas, dependiendo del resultado que se quiso conseguir. En algunas la imagen fue reducida a una tinta para la realización de los fotolitos para serigrafía y litografía. Al utilizar en las dos técnicas un procedimiento fotográfico, se reunió gran cantidad de elementos gráficos capturados con una cámara digital en la ciudad de Elche. Posteriormente, tras haber hecho una selección de las imágenes que se tenían en el cuaderno de campo y haberlas almacenado en el ordenador se trabajó infográficamente para realizar los fotolitos, permitiendo crear todo tipo de composiciones. Se han ajustando los valores de tono, saturación y luminosidad para llegar a la subexposición y la sobreexposición, mediante

los cuales se consigue adquirir la valoración correcta, en función de lo que interesaba.

En cada obra se utilizó uno, dos o más fotolitos dependiendo de lo deseado. Se imprimieron las imágenes en acetato, en un pequeño formato, para comprobar la dinámica que existía entre ellas para la posterior estampación. En primer lugar se determinó el tamaño que debía ocupar la imagen en el lino para llevarla a escala. La impresión de los fotolitos se realizó en un plotter debido al tamaño que se necesitó.

En el caso del grabado hay unos procesos más o menos cerrados en los que es necesario la disponibilidad de unos talleres específicos. El espacio de los talleres es limitado y compartido, por lo que a la hora de estampar las serigrafías se recurría al pasillo de la facultad, para poder trabajar estos formatos tan grandes. Las dimensiones de las obras me hicieron crear una serie de estrategias a la hora de trabajar el grabado como también a la hora de estampar.

La conservación de las obras es fundamental, porque determina la valoración ya que la imagen puede alterarse y desmejorarse. Por ello para prevenir que las obras se deterioren en su transporte, se realizaron unas fundas de algodón cosidas (véase la figura 24). Éstas facilitan el traslado y contribuyen igualmente a que las telas no se desplieguen.

En el caso de las estampas realizadas en papel, se enmarcaron con cristal y aluminio para su exposición. La elección de este tipo de marco es importante por su funcionalidad y por su estética. En lo que concierne a las obras en el que el soporte es madera, se unieron los módulos para favorecer su presentación a la hora de exponerlas.

El proyecto desde un primer momento iba destinado a la realización de obra para la posterior realización de una exposición. Y en marzo tuve la suerte de que el Presidente del (P.H.A.C.E) me propusiera desde el Patronato Histórico Artístico Cultural d´ Elig la oportunidad de exhibir mi obra en la Sala de Exposiciones de Ruralcaja. La exposición entro dentro

de las actividades organizadas por el CL aniversario de Pere Ibarra. Por lo que tuve que ir en Febrero a ver la sala para poder ubicar las obras que estaba realizando y las que iba a realizar.

Al llevar una línea de trabajo durante los últimos años componiendo mis obras con el mismo argumento temático y con un criterio de coherencia expositiva, decidí incorporar obras del año anterior al proyecto expositivo.

Para la exposición se realizó el diseño de carteles e invitaciones. Los Carteles se han realizado en dos formatos, el de mayor tamaño A0 se colocó en la entrada de la exposición y los más pequeños A3 por el resto de la ciudad. Los elementos gráficos que componen el cartel de la exposición son el sello del Patronato Histórico Artístico de Elche, el anagrama de Ruralcaja, mi firma y los datos de la calle, etc. La imagen que aparece de fondo es un fragmento de la obra. "Illice" Dicha imagen formara parte tanto del cartel como de las invitaciones.

En el diseño de las invitaciones se opta por un díptico rectangular y alargado como formato, en el que se juega con la idea de positivo y negativo. El cual se pliega aunque no exactamente por la mitad para crear un juego visual. Para la parte interior se opta por jugar con el negativo en la tipografía. En cuanto a los elementos gráficos son los mismos que en el cartel, añadiendo a este mi currículum.

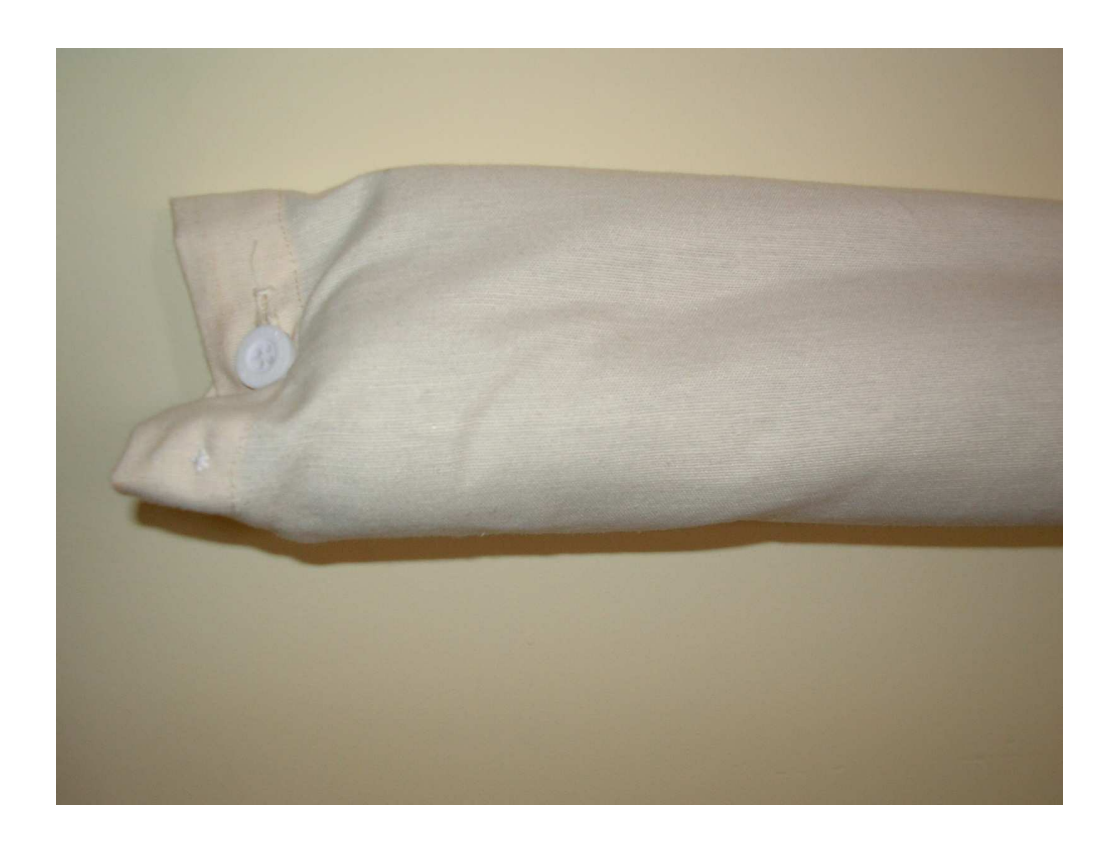

Figura 24. Funda para los linos.

#### **Cronograma**

El proyecto se ha entendido como una progresión que abarca un determinado espacio de tiempo. Dependiendo de las circunstancias concretas de cada una de las obras hay unas características específicas, que abarcan mayores etapas temporales.

Desde el 26 de Octubre al 13 de Noviembre: realización de archivo gráfico y compra del material.

Desde el 23 de Octubre al 14 de Noviembre: realización de una parte de un políptico para la exposición.

El 1, 15, 29, de Diciembre: preparación de las telas que se van a trabajar (cosido).

Cada mes se realizó una de las telas, tanto su cosido para la posterior colocación de dos barras de acero, como su estampación.

El 5, 19, 2 de Enero: preparación de la primera tela.

El 2, 16, 1 de Febrero: preparación de la segunda tela.

El 1, 15, 29 de Marzo: preparación de la tercera tela.

Desde el 1 de Abril al 14 de Mayo: realización de la segunda parte del díptico.

El 5, 19, de Abril: Preparación de la cuarta tela.

Durante los dos primeros trimestres se realizaron las obras para el proyecto expositivo.

Visita al espacio expositivo: 19 de Febrero.

Montaje de la exposición: 4-5-11 y 12 de abril.

Entrevista el día 17 en Tele Elx, Punto Radio, ésElx, Onda Cero, periódico Información y con el periódico de La Verdad.

Duración de la exposición: Del 19 de Abril al 9 de Mayo.

# **DOCUMENTACIÓN DE LAS OBRAS**

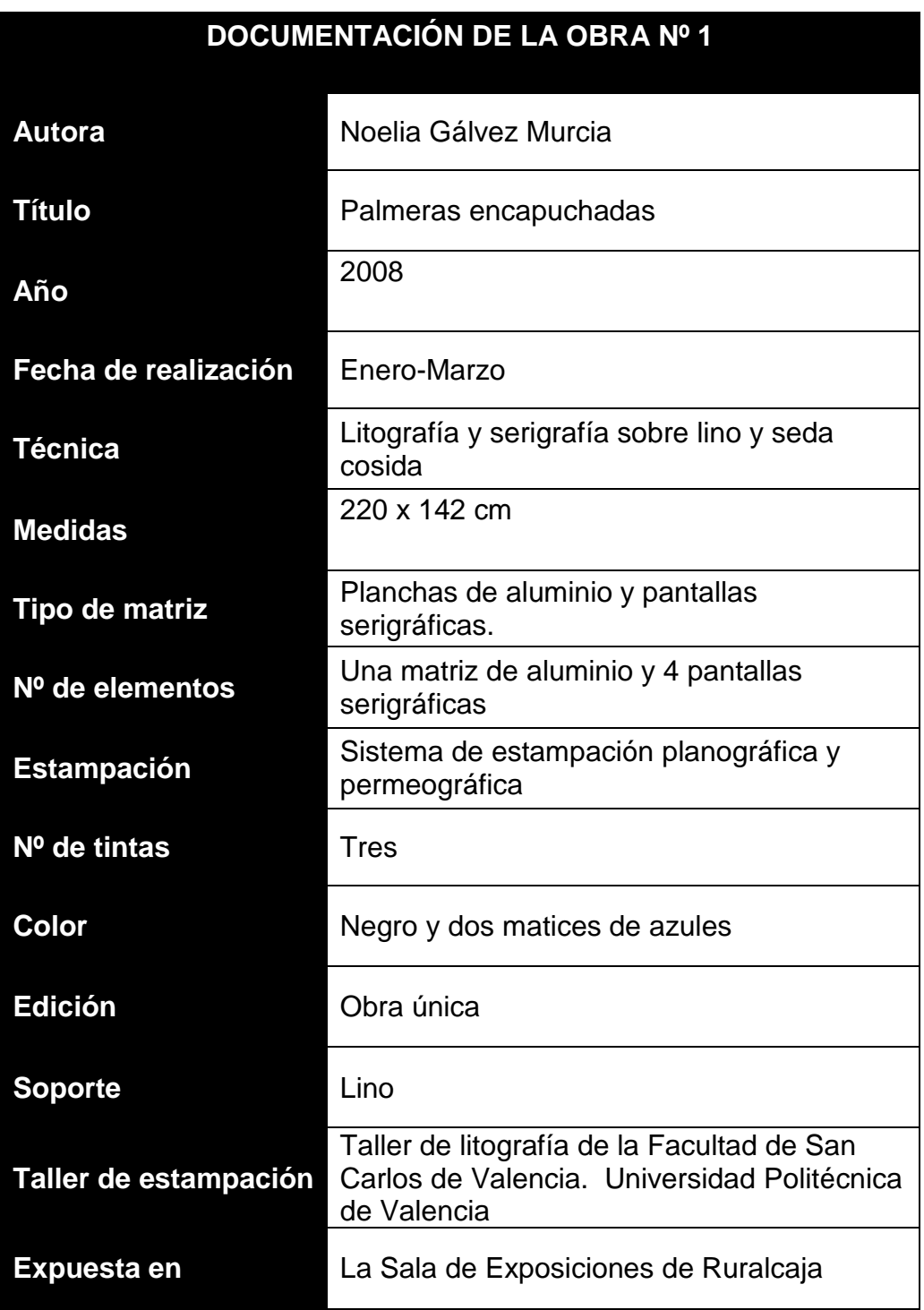

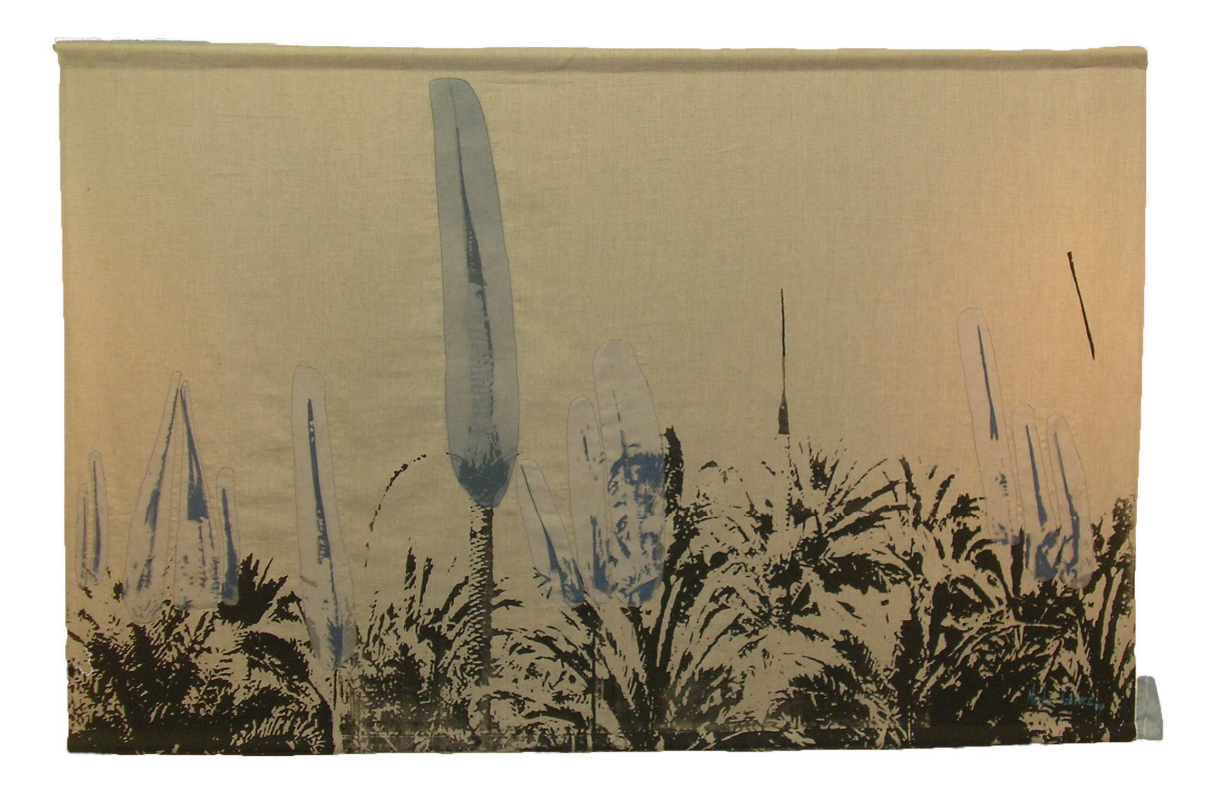

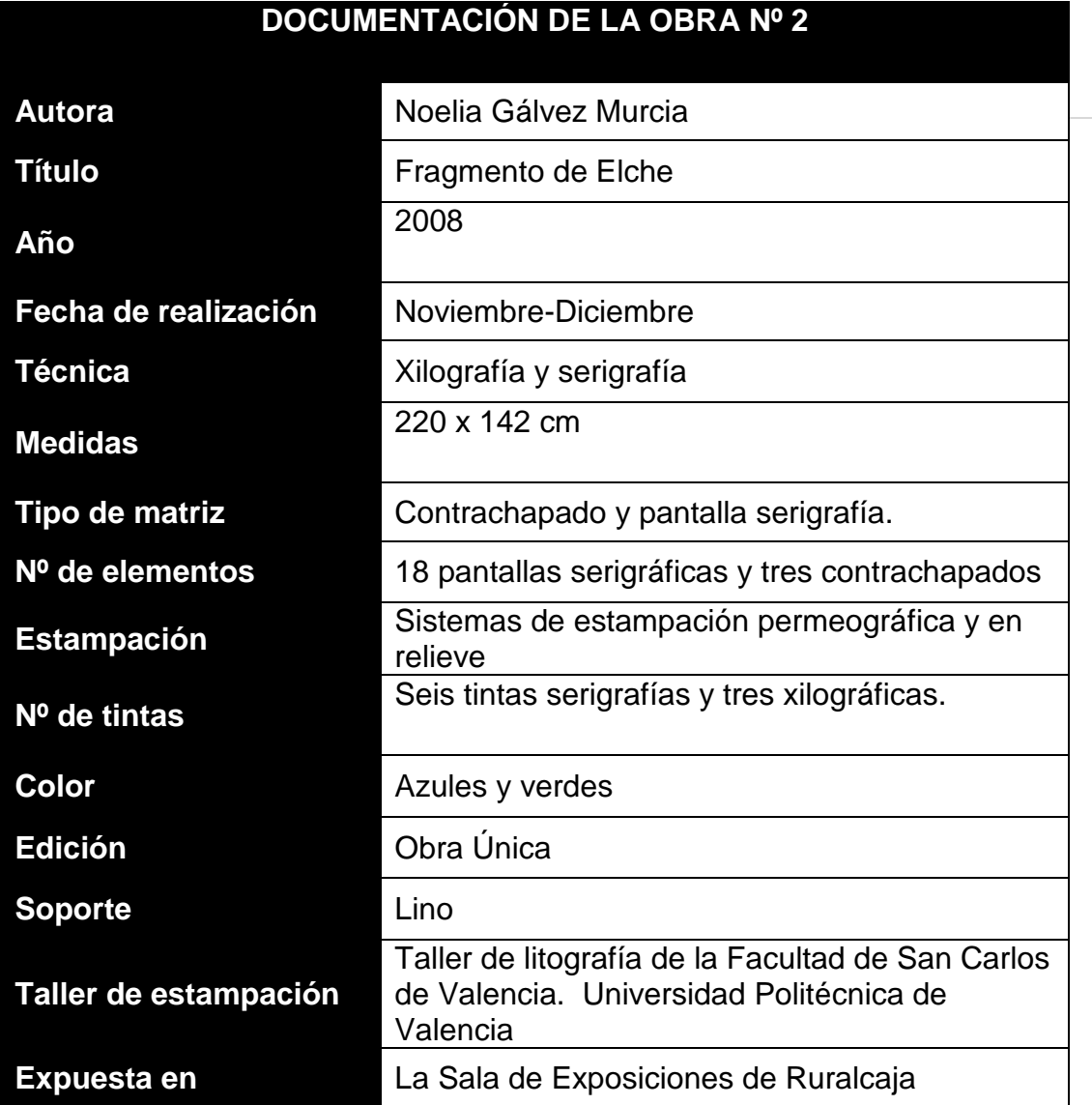

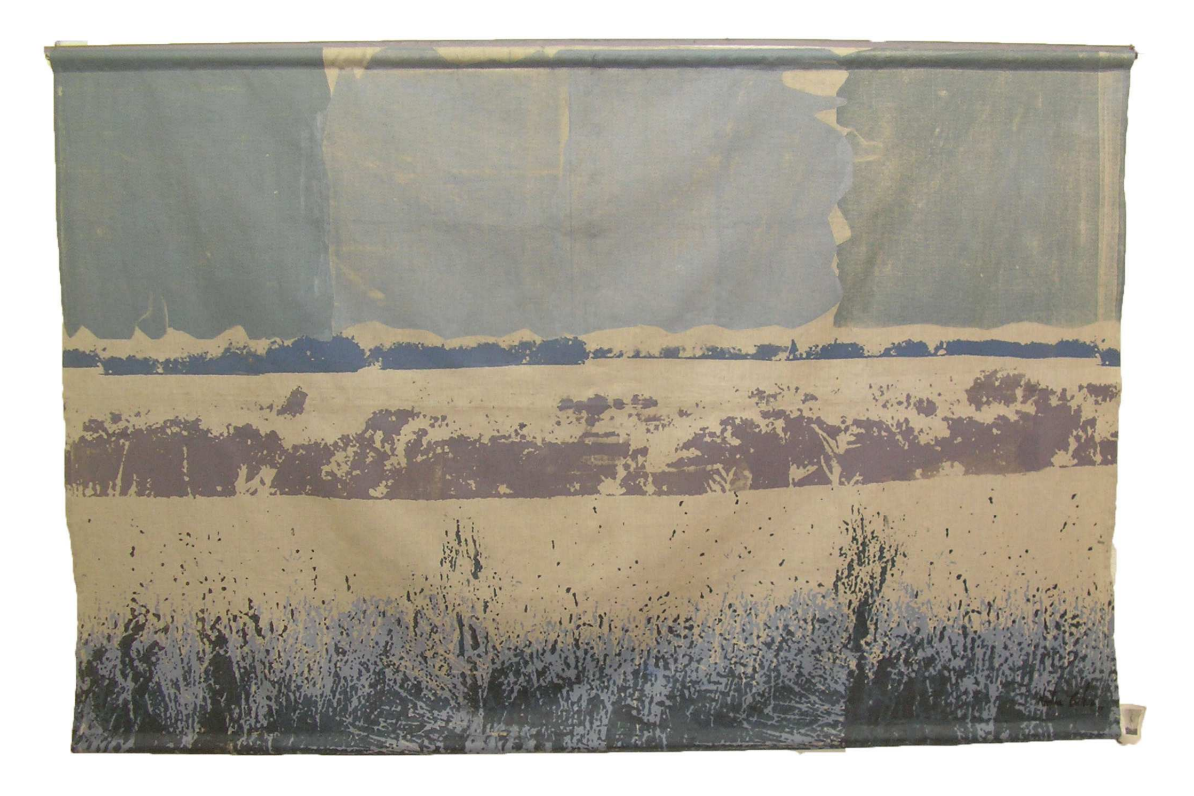

## **DOCUMENTACIÓN DE LA OBRA Nº 3**

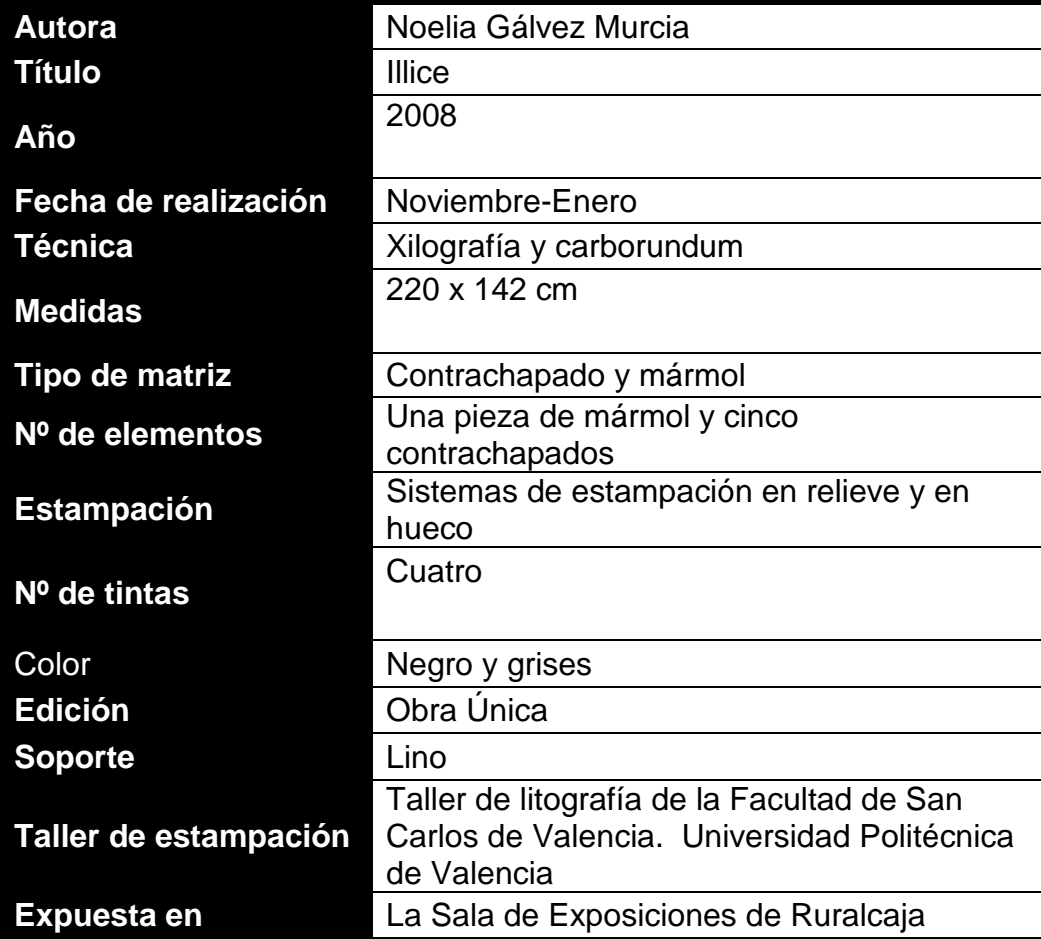

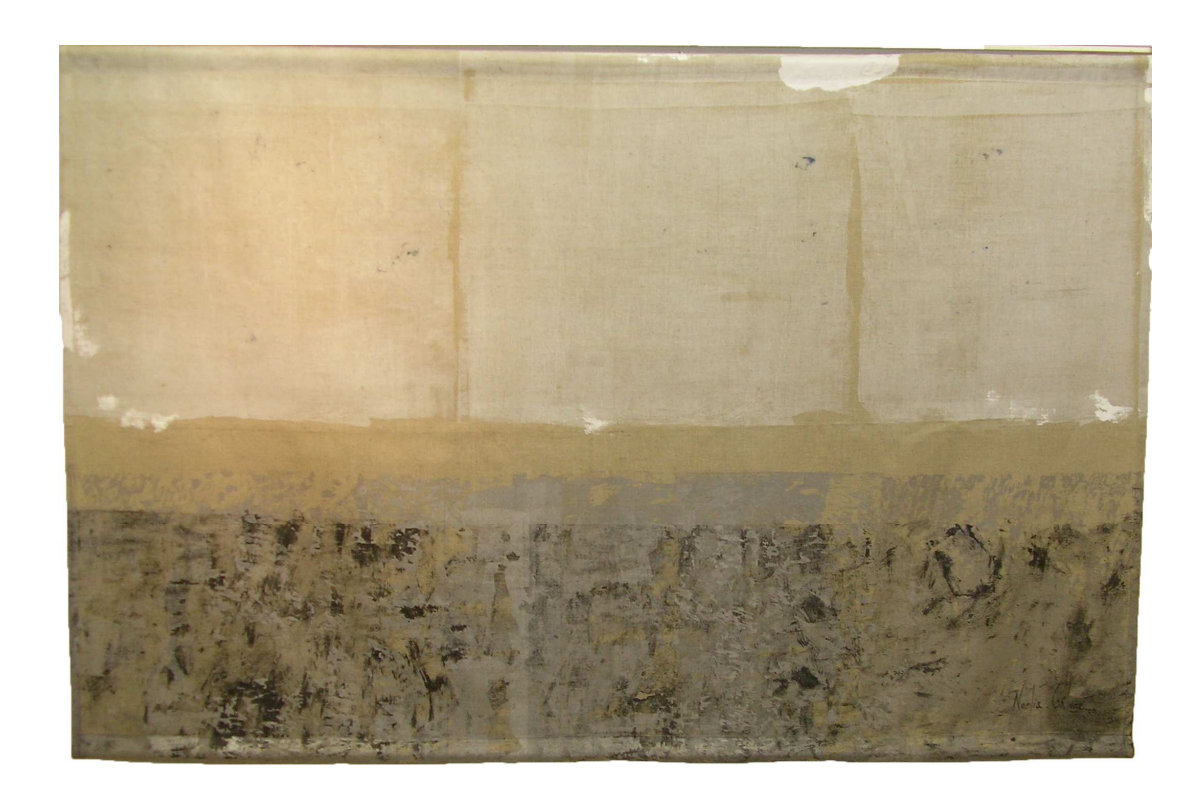

Figura 27

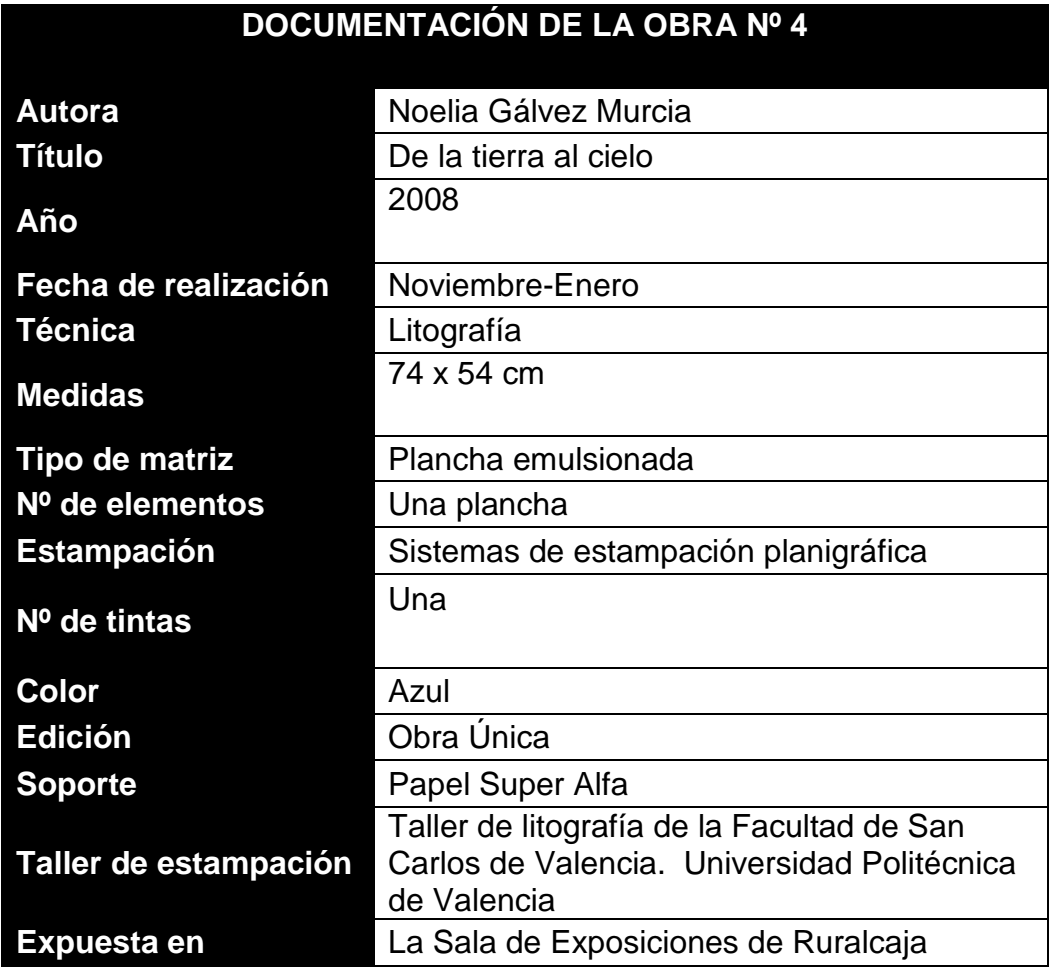

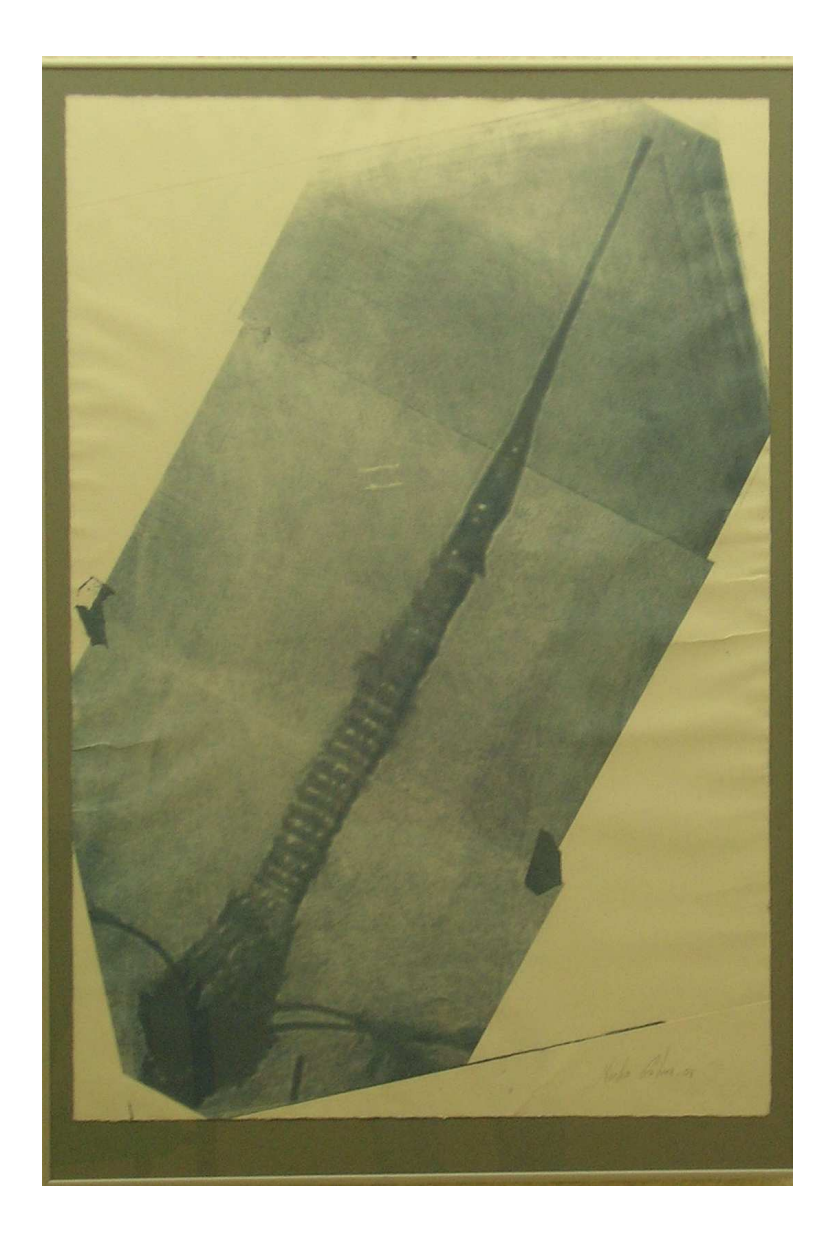

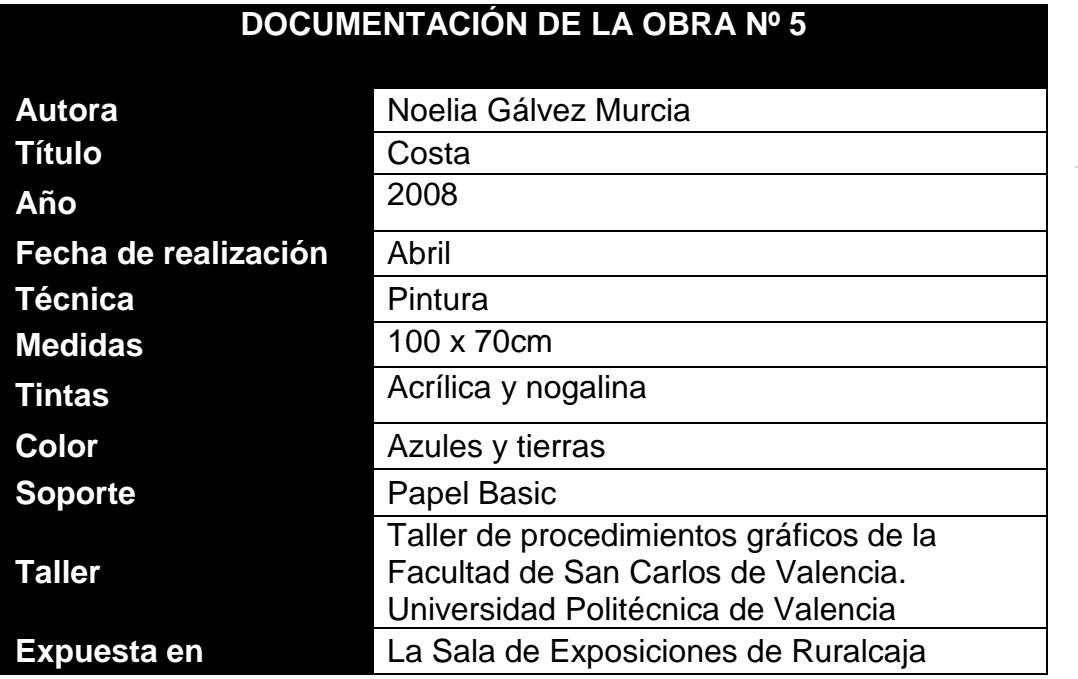

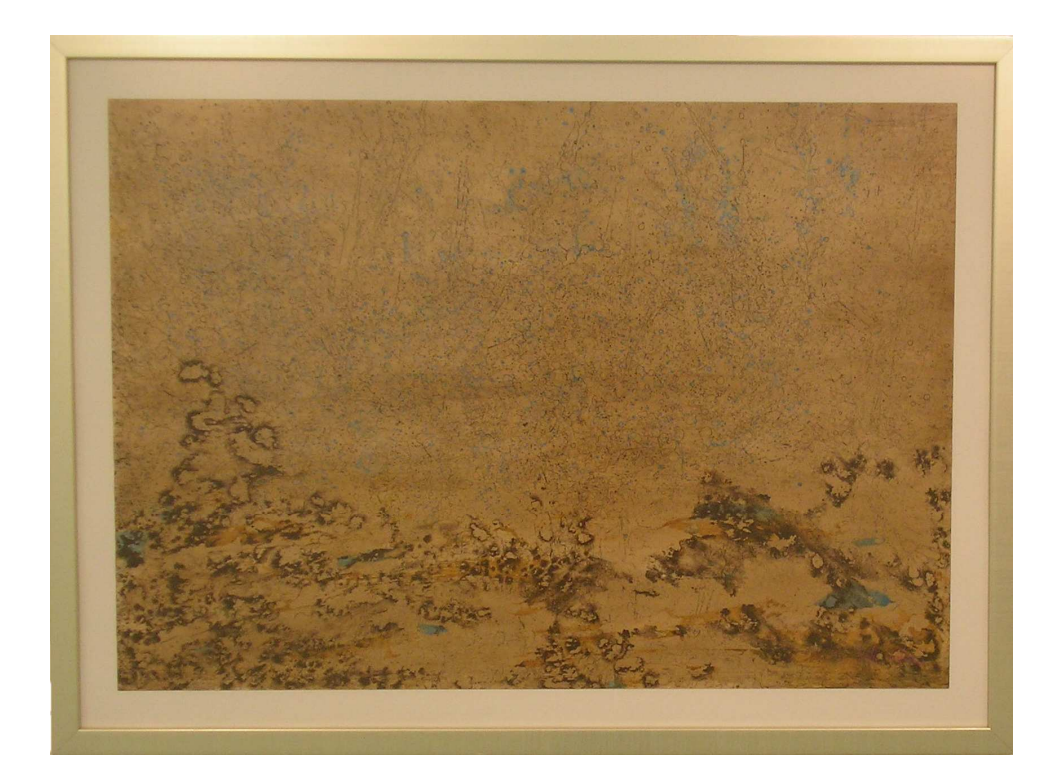

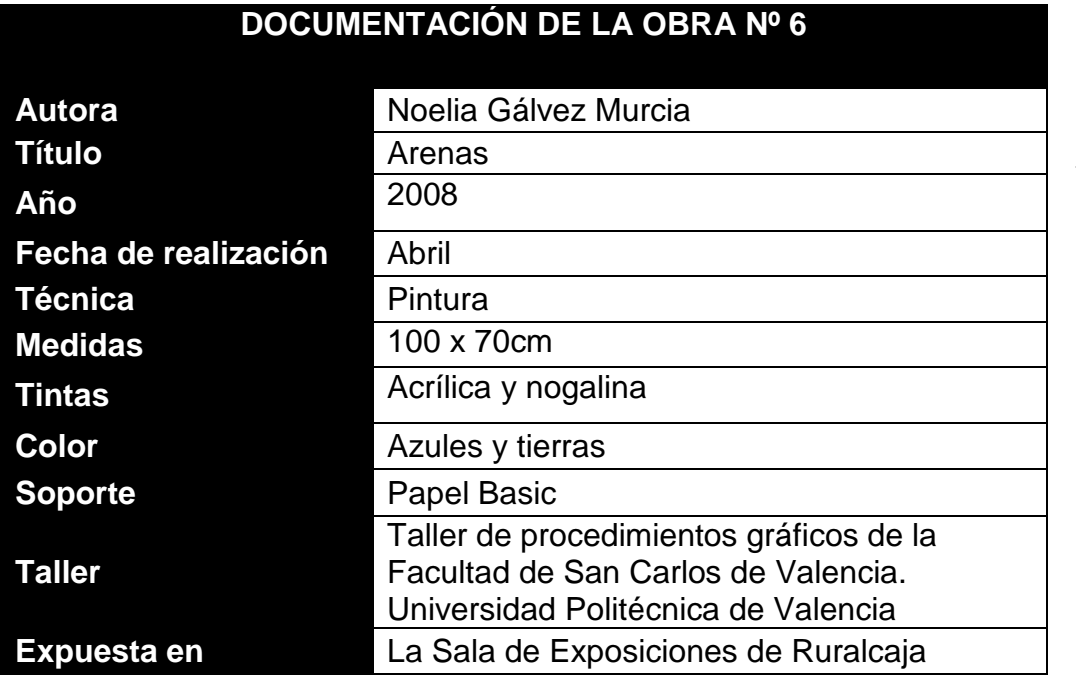

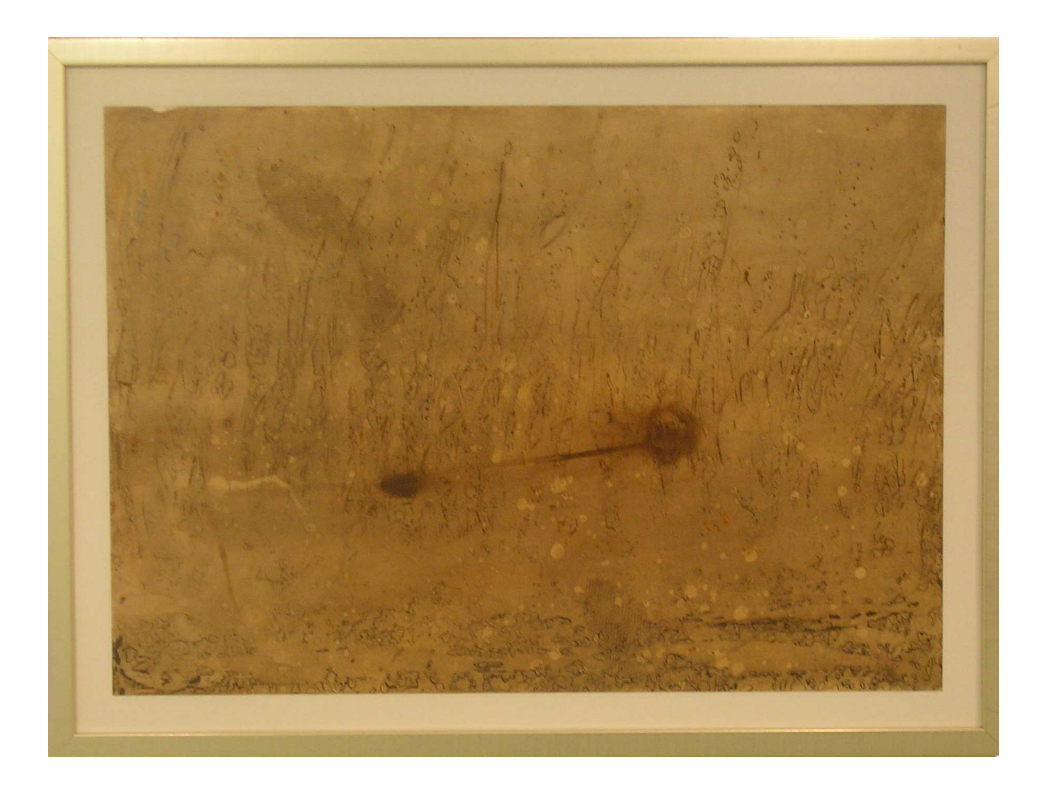

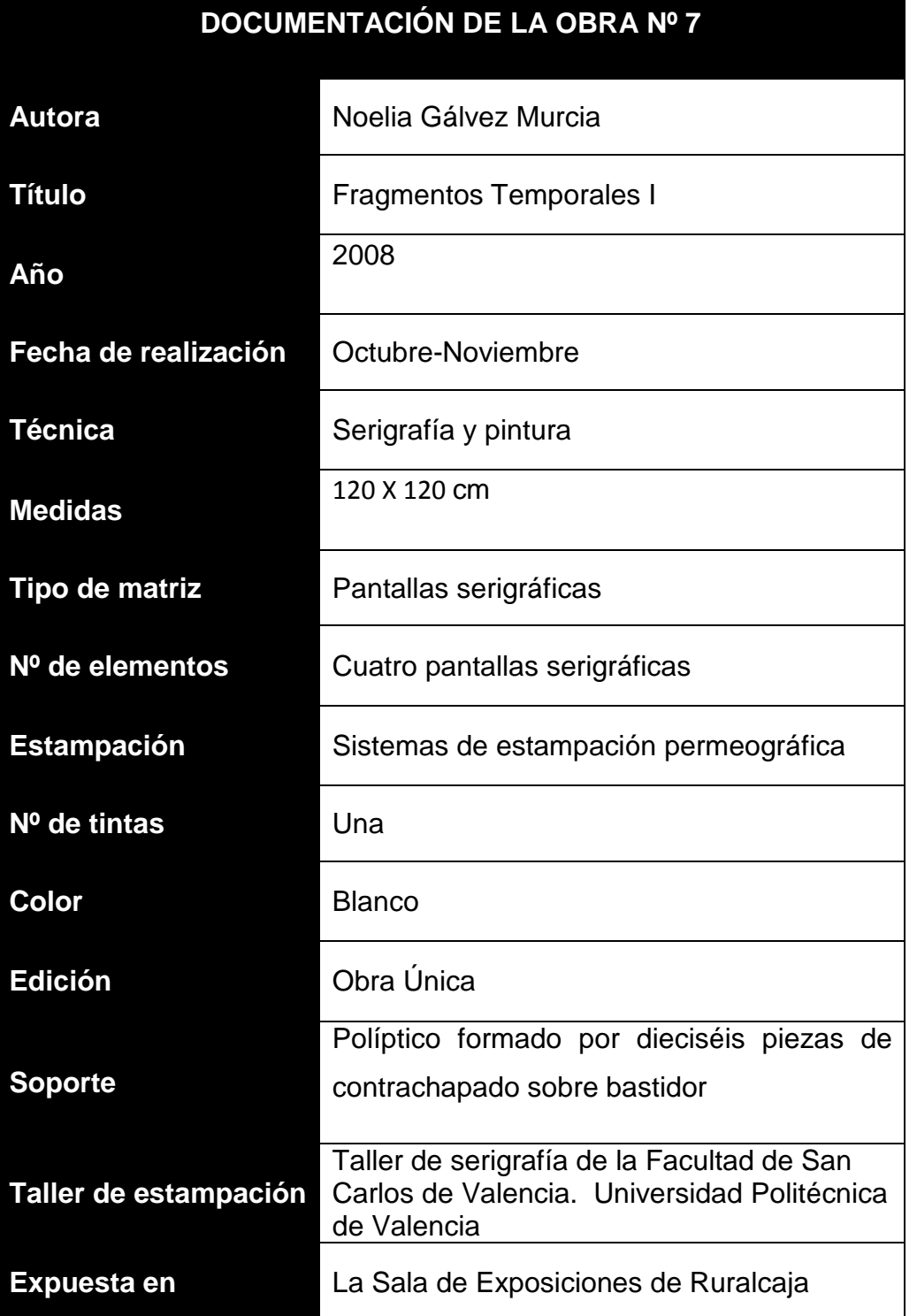

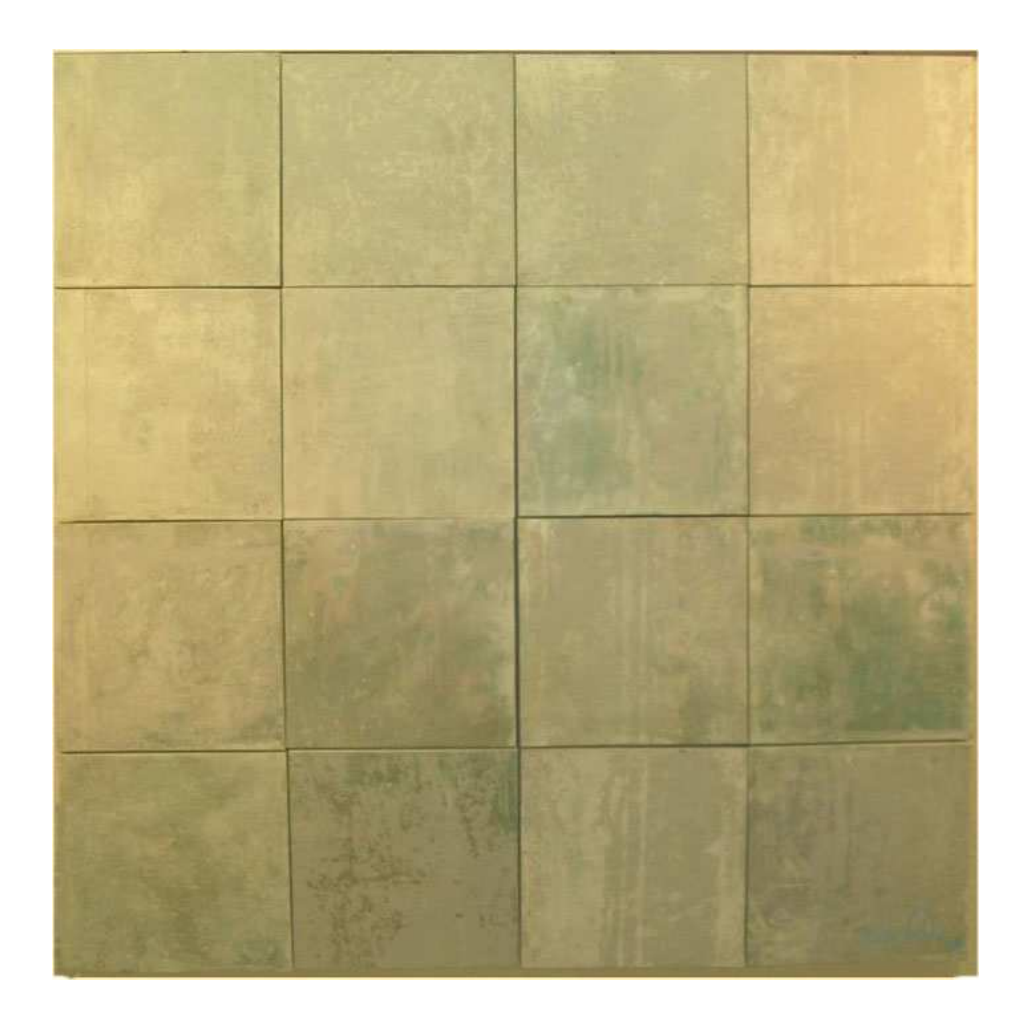

Figura 31

# **DOCUMENTACIÓN DE LA OBRA Nº 8**

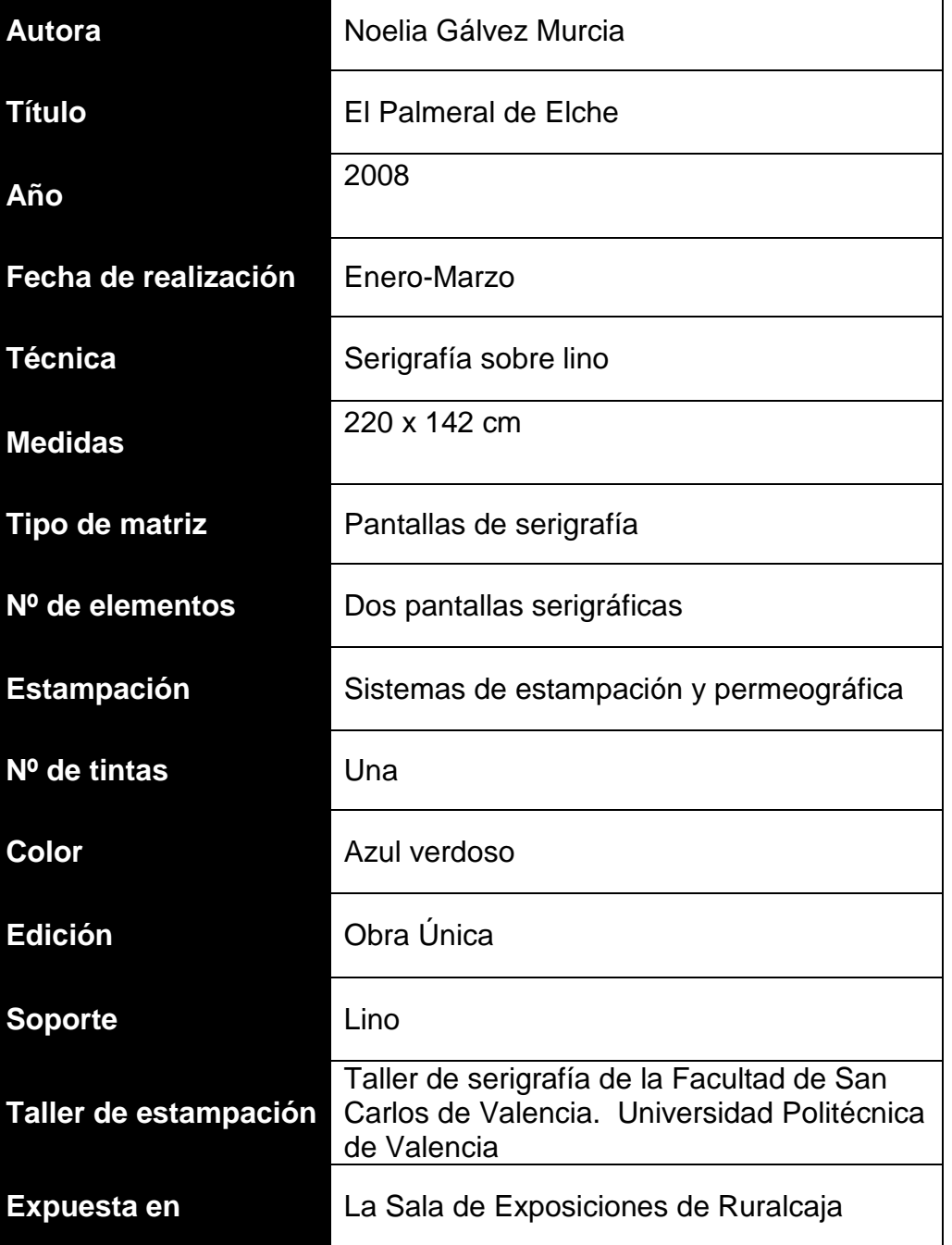

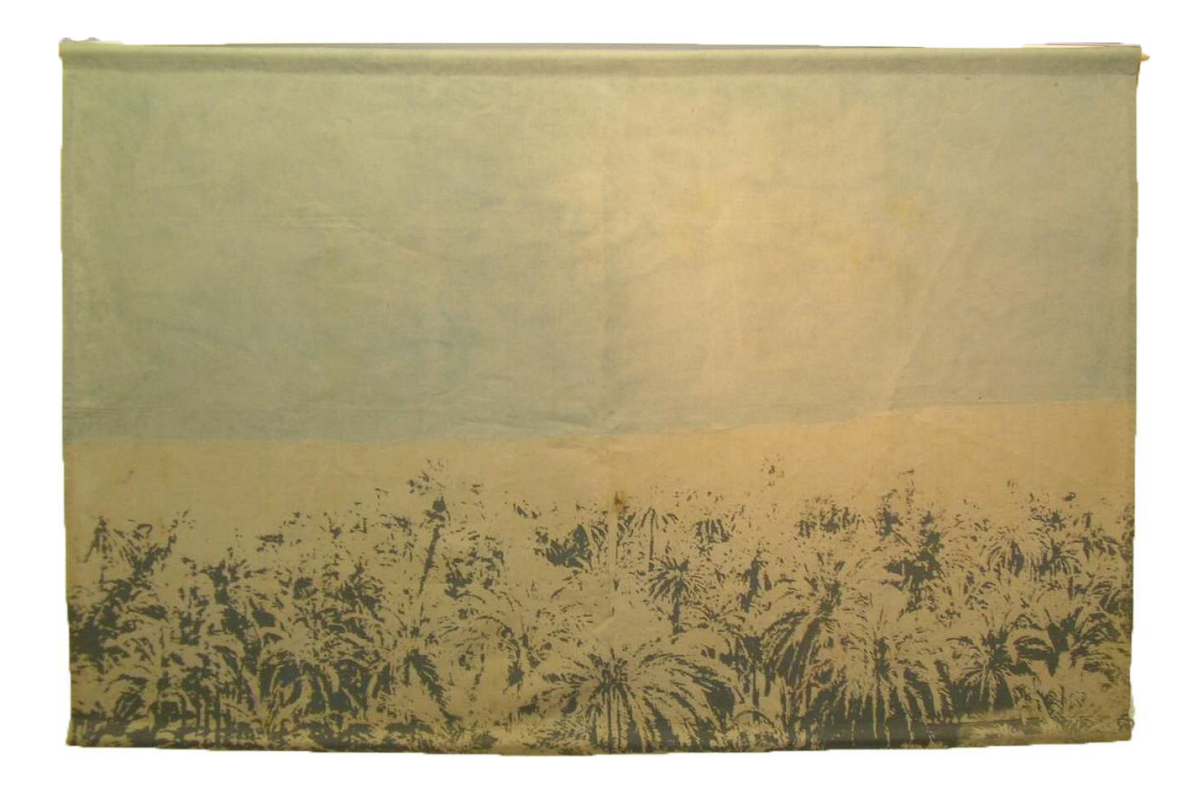

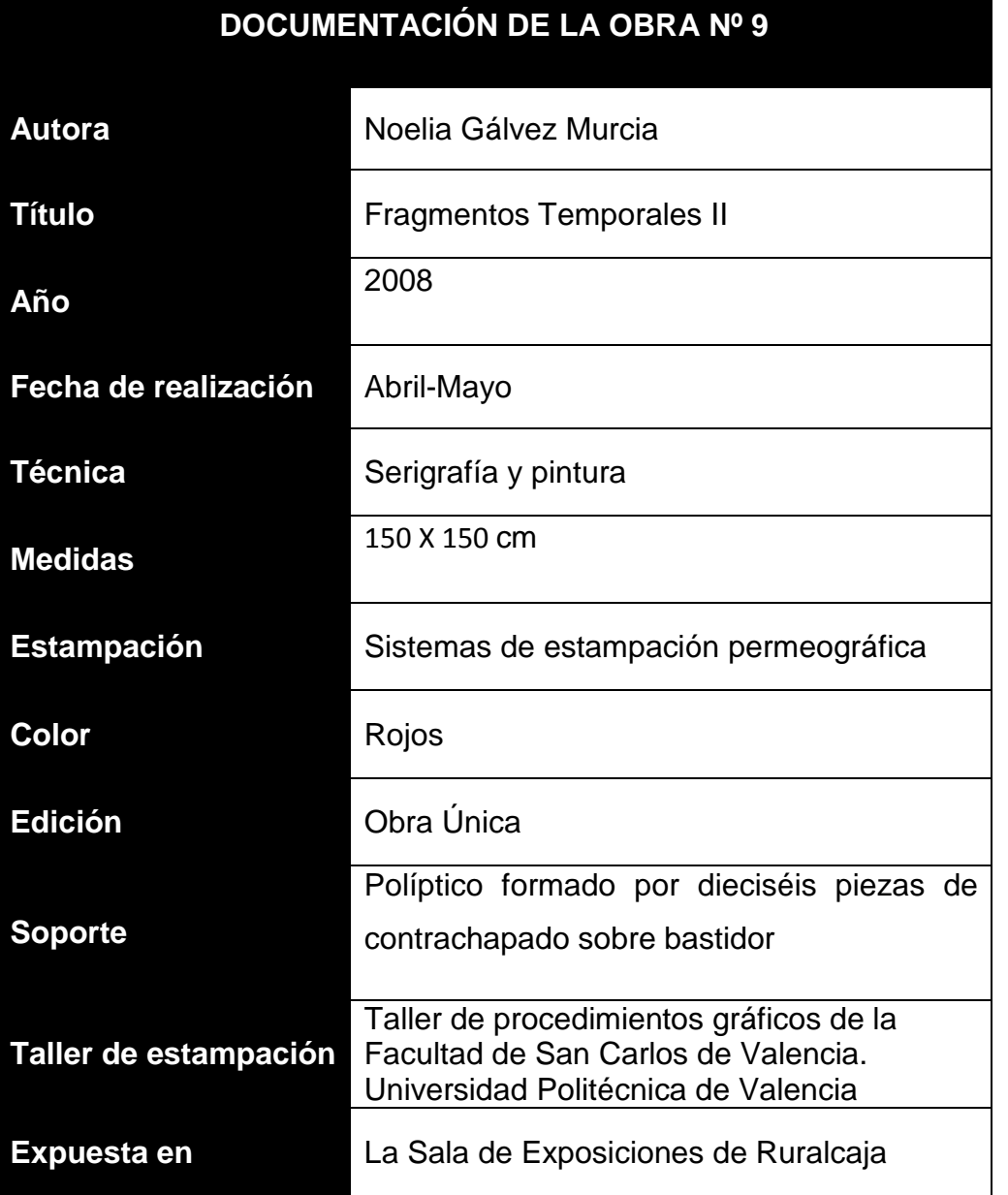

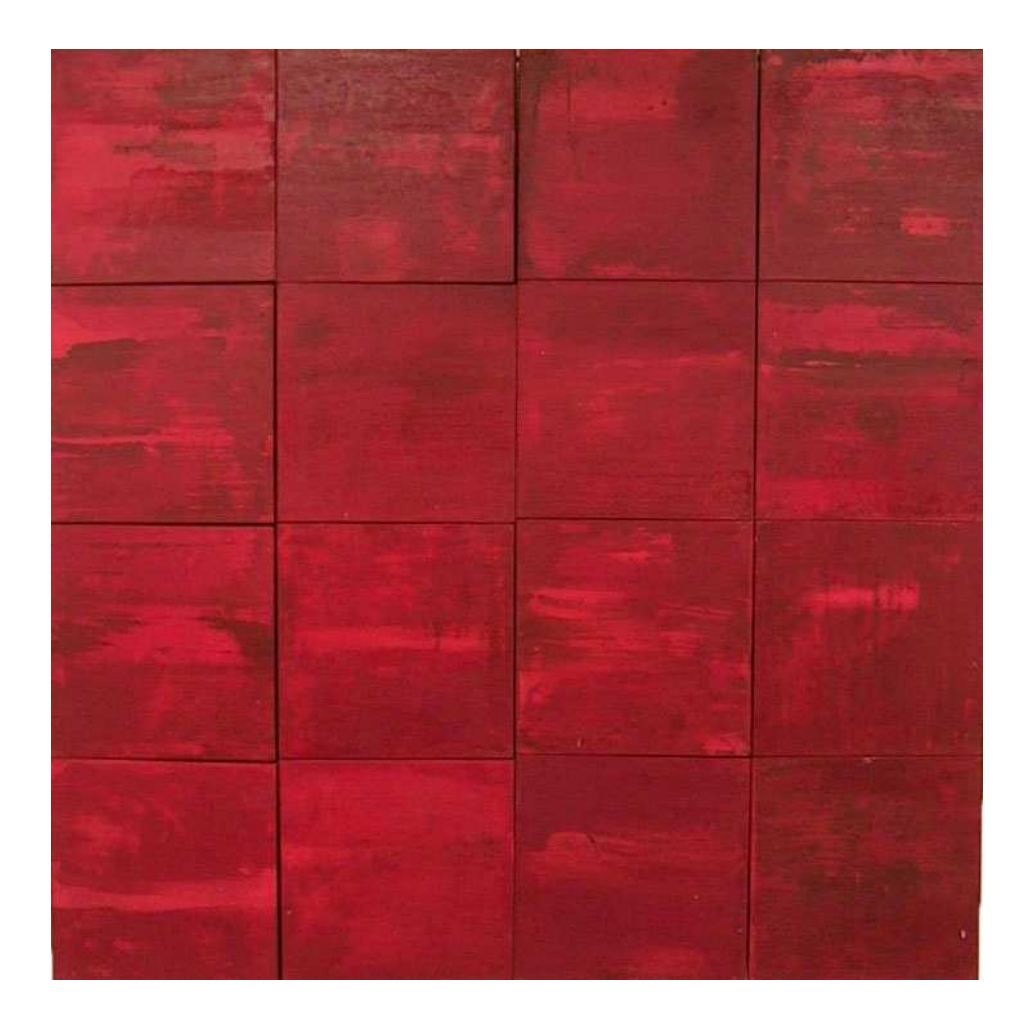

Figura 33

### **INVITACIÓN Y CARTEL**

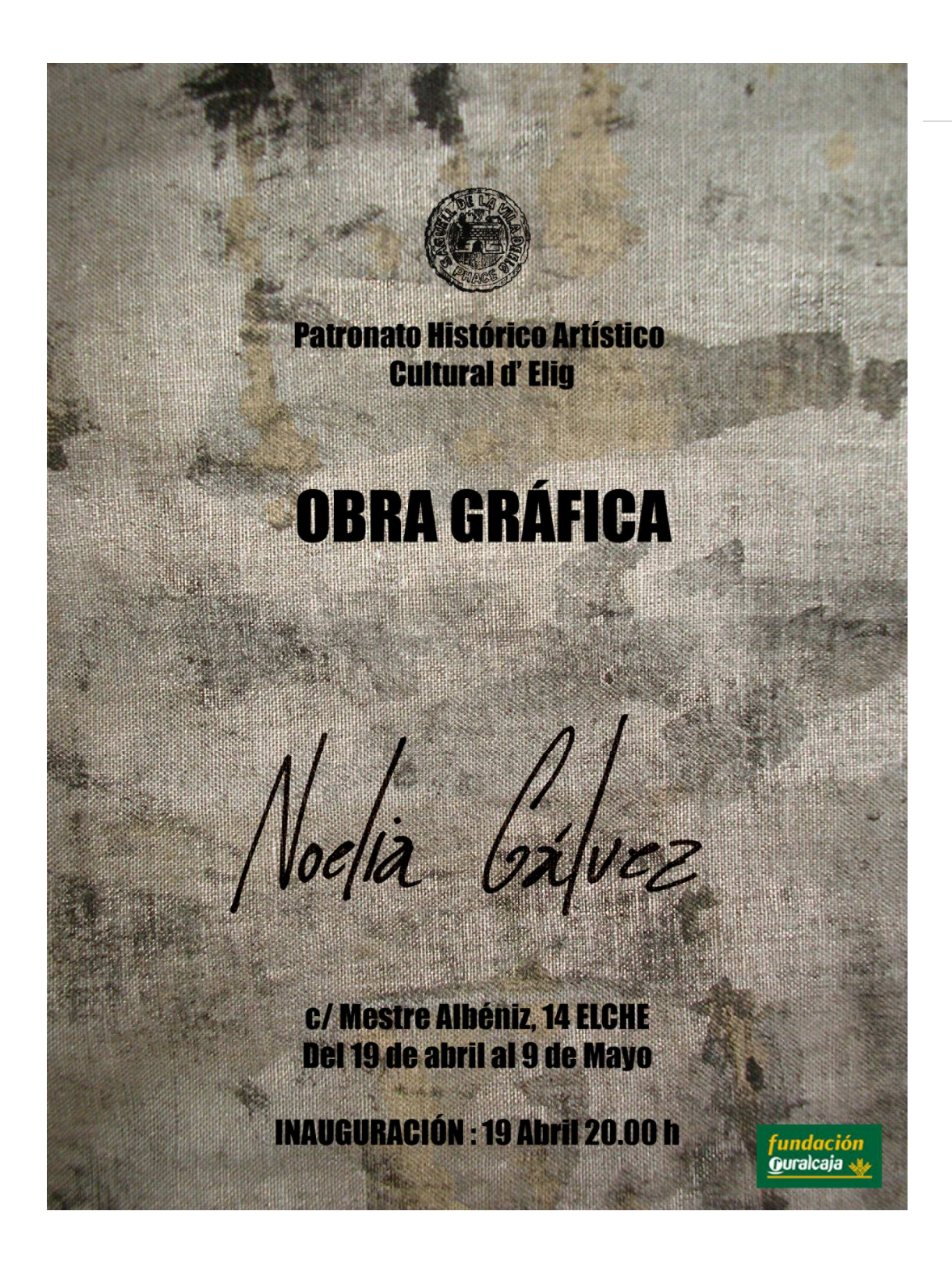

Figura 34. Cartel de la exposición

Noelia nace en Elche. Licenciada en Bellas Artes por la Universidad Politécnica de Valencia, donde actualmente cursa un **Master en Producción Artística en la facultad de Bellas Artes** de San Carlos.

Enamorada de su vocación, desde su inicio no ha dejado de investigar, por lo que se apunta a cuantos cursos puede: De cerámica aplicada a la escultura en la Universidad Politécnica de Valencia: participa en las Jornadas de Cartelismo y Modernidad en el MUVIM (Museu Valencià de la Ilustració i de la Modernitat): Libro de Artista en la Pinacoteca de la Facultad de **BB.AA de San Carles de Valencia, entre otros.** 

La exposición de Noelia es una ocasión para mostrar la técnica del grabado, cuya difusión no está en consonancia con el concepto que algunos tienen.

Nos presenta una buena muestra de su trayectoria investigadora y creativa, donde refleia lo cotidiano, el conjunto armonioso de su creación, a través de cuyas imágenes trabajadas, sugiere y motiva al espectador. Sobre todo al ilicitano, pues en la obra de Noelia existe un constante dialogo con el paisaje de su tierra, y en la secuencialidad de imágenes sus series se estructuran con una gran sensibilidad en el lenguaje plástico, demostrando valentía al presentárnoslas en obras de gran formato.

#### **José Pavá Alberola Presidente P.H.A.C.E Miembro C. de la Real Academia de Cultura Valenciana.**

AL **ANIVERSARIO** 

> **PERE IBARRA**

Figura 35. Invitación

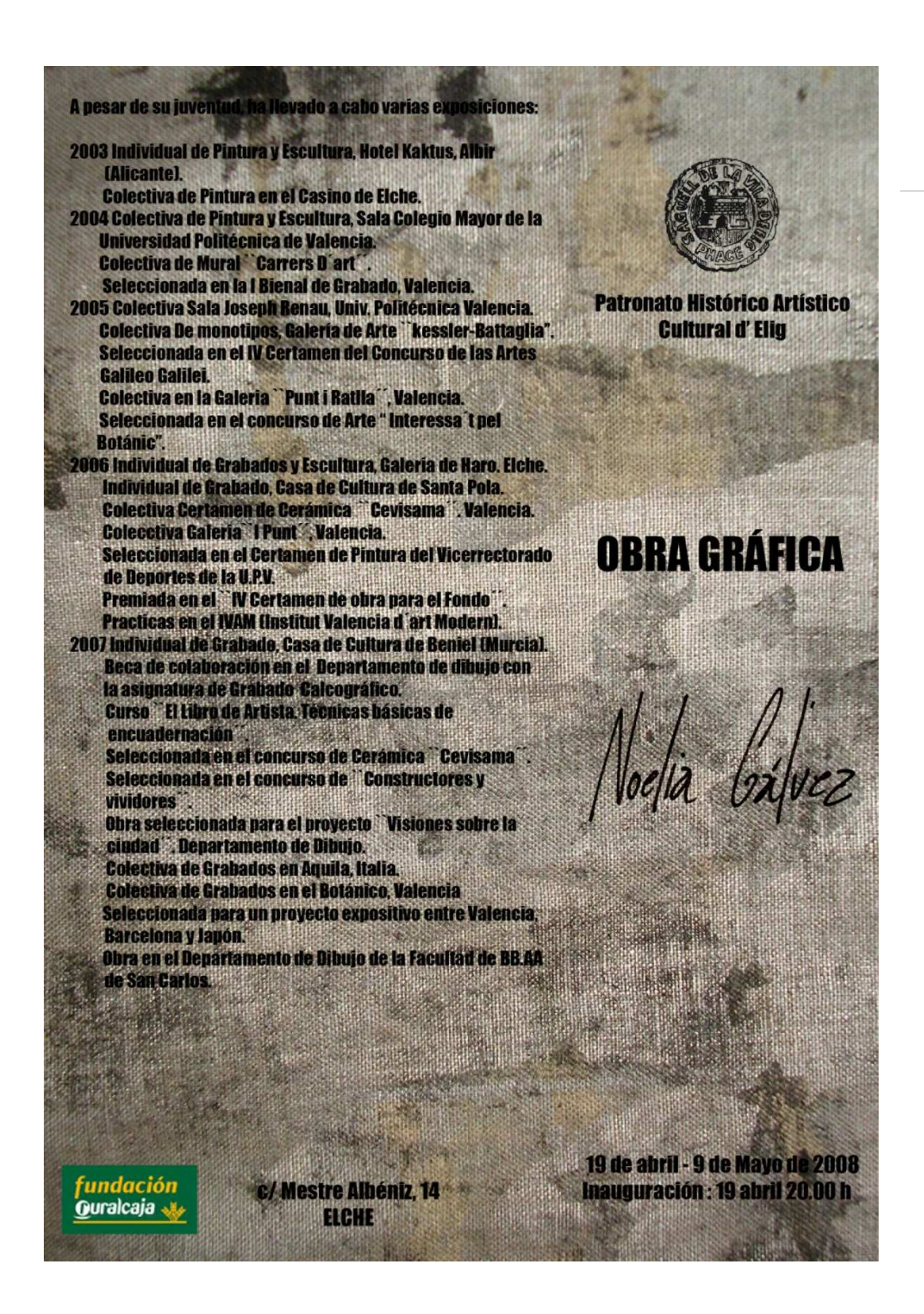

Figura 36. Invitación

### **DIBUJOS CONSTRUCTIVOS**

El espacio expositivo se describe mediante un plano en donde se sitúan las obras.

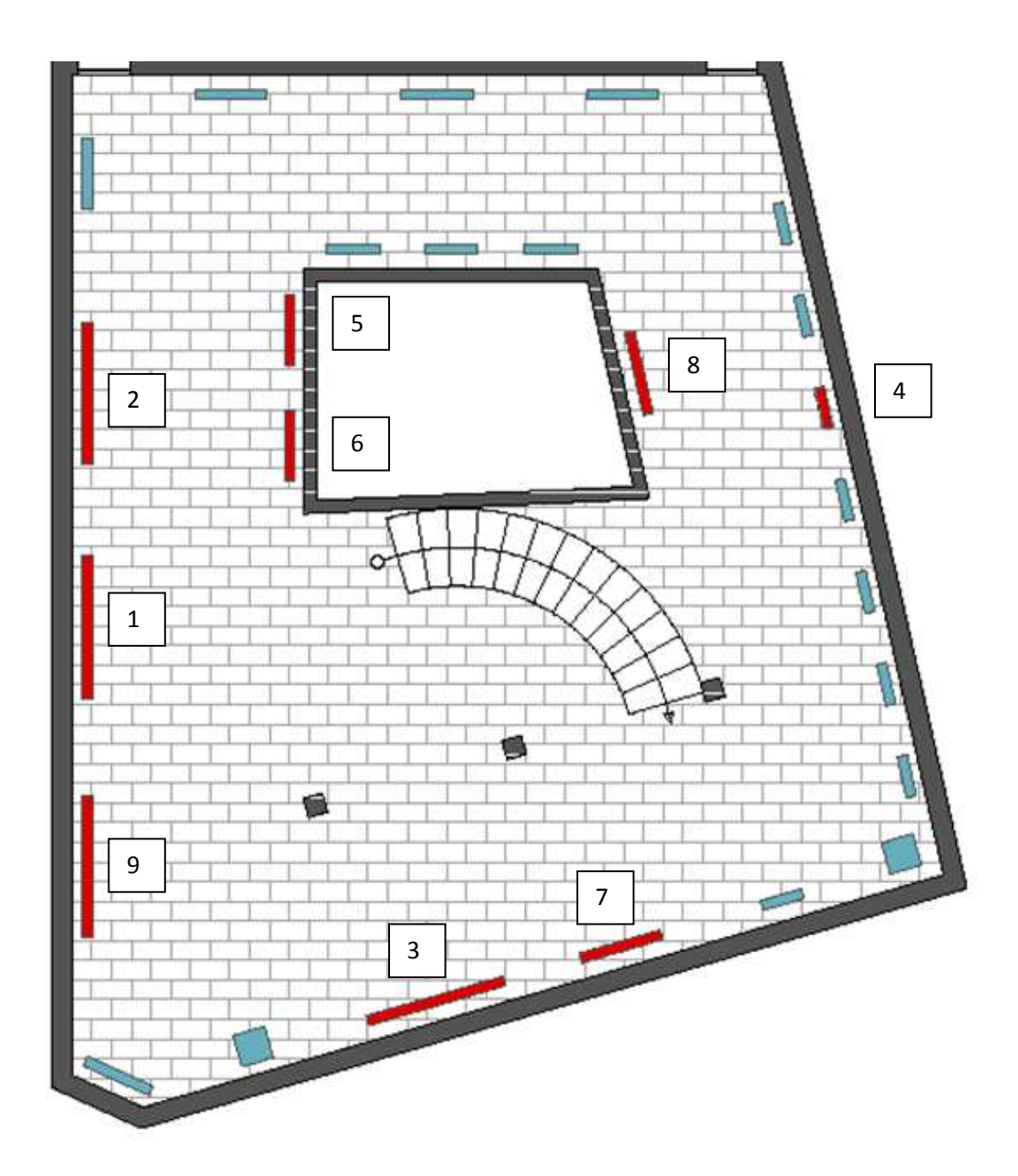

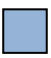

Obra realizada anteriormente.

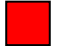

Obra realizada durante el trascurso del máster.

Cada número corresponde con la ficha técnica de la obra asociada.

### **ESPACIO EXPOSITIVO: SALA DE EXPOSICIONES DE RURALCAJA**

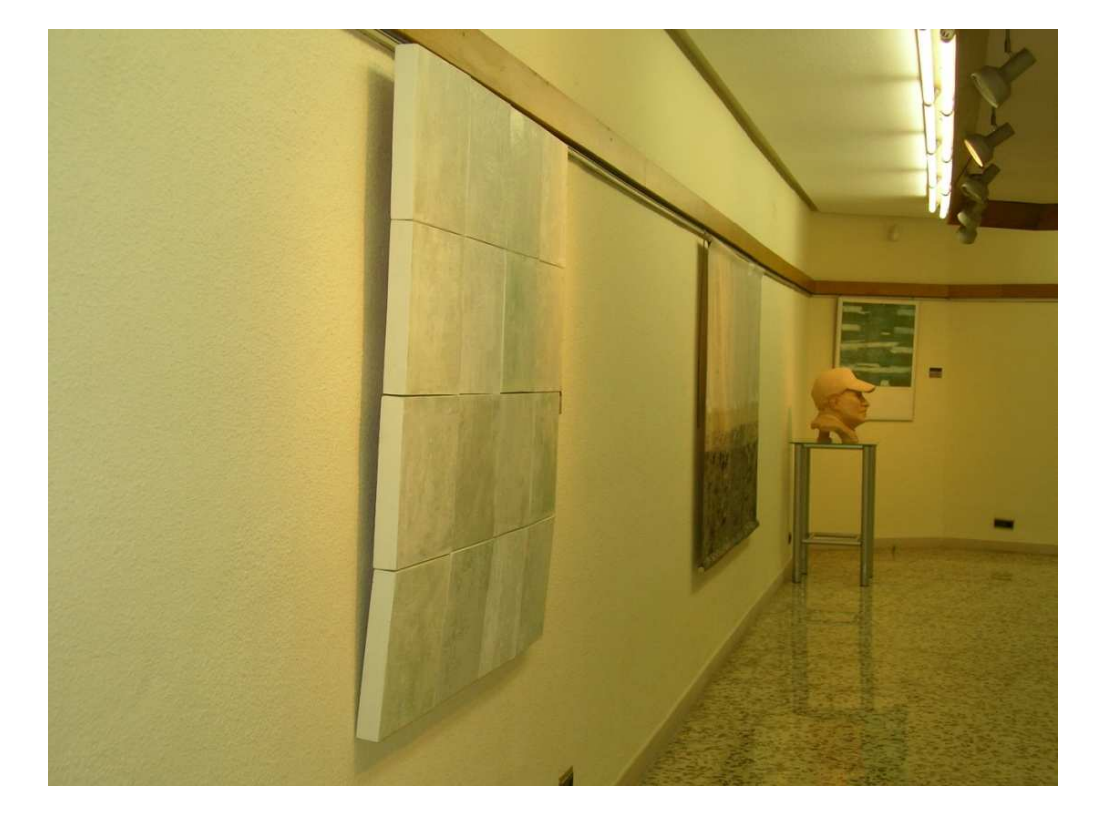

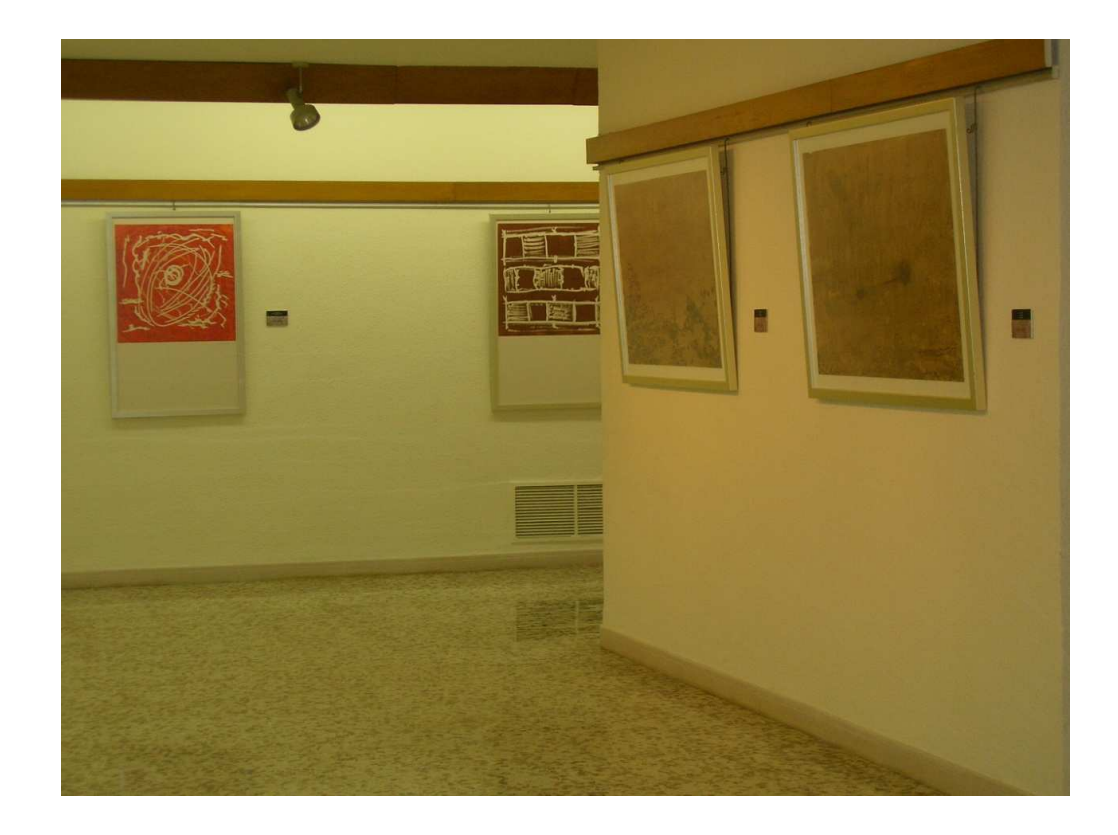
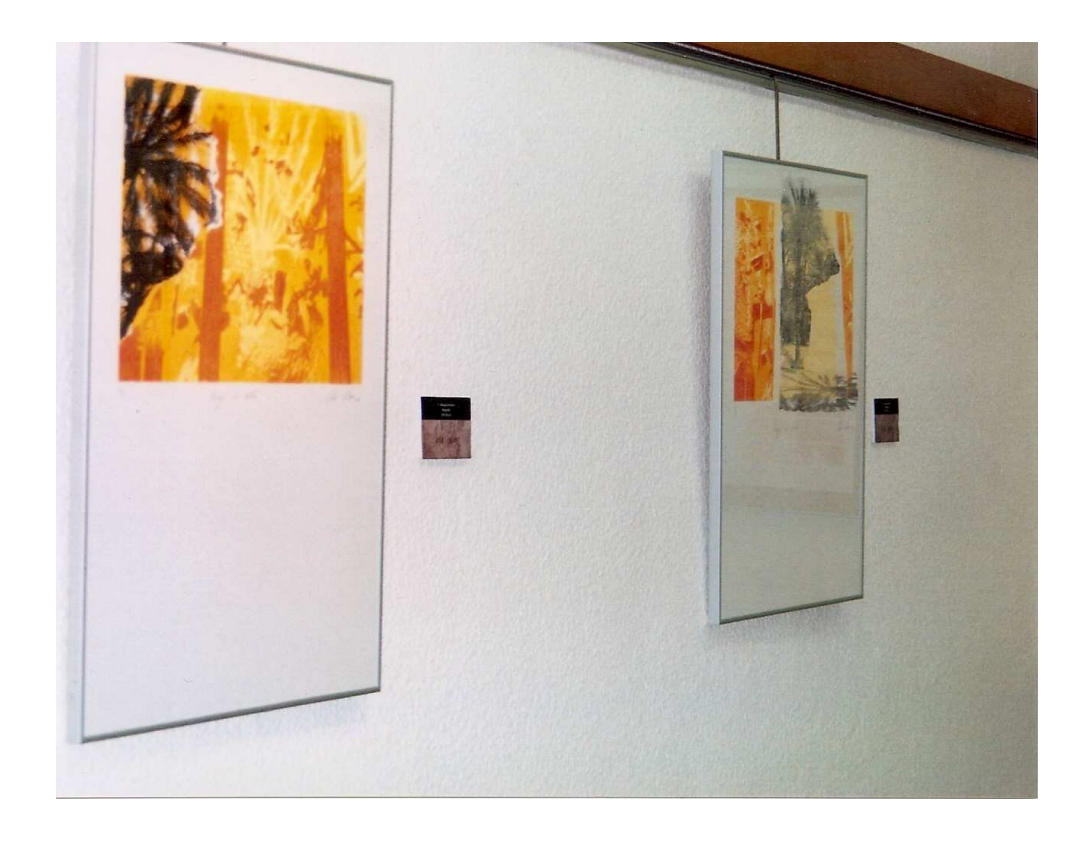

Figura 39

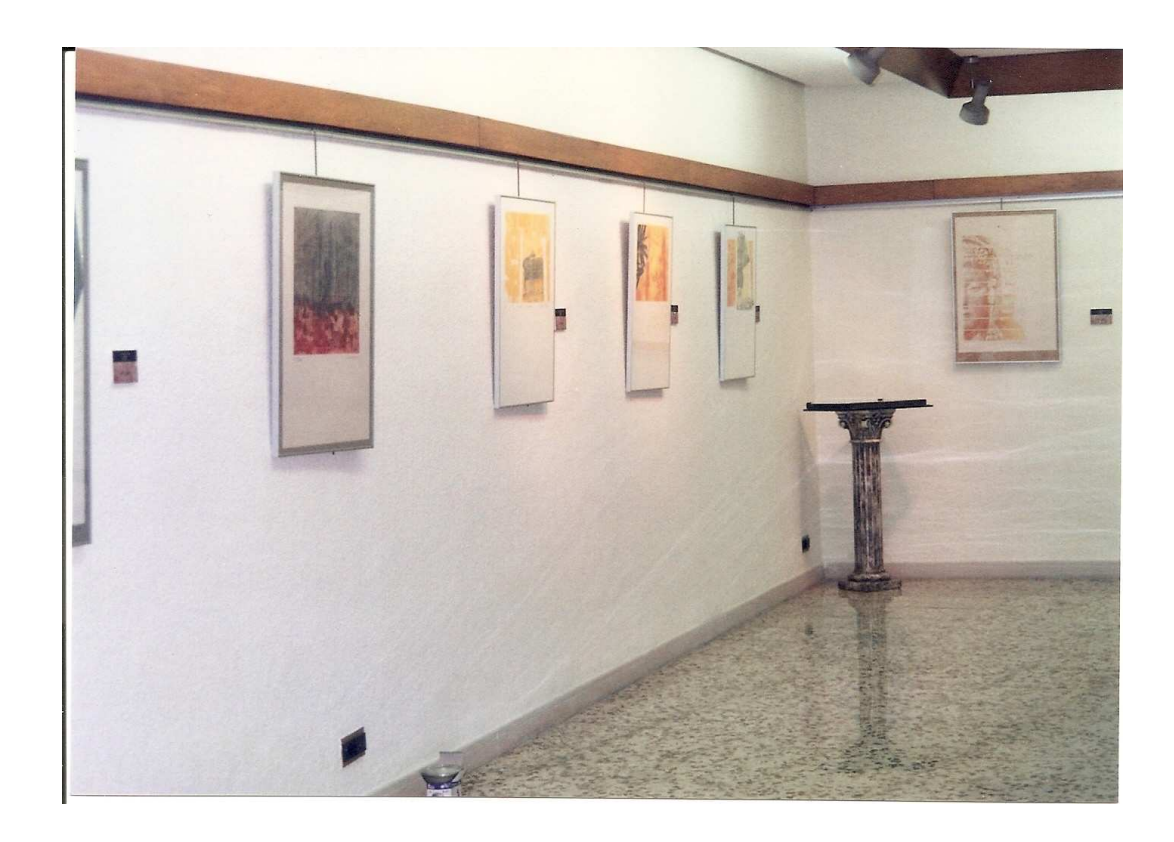

Figura 40

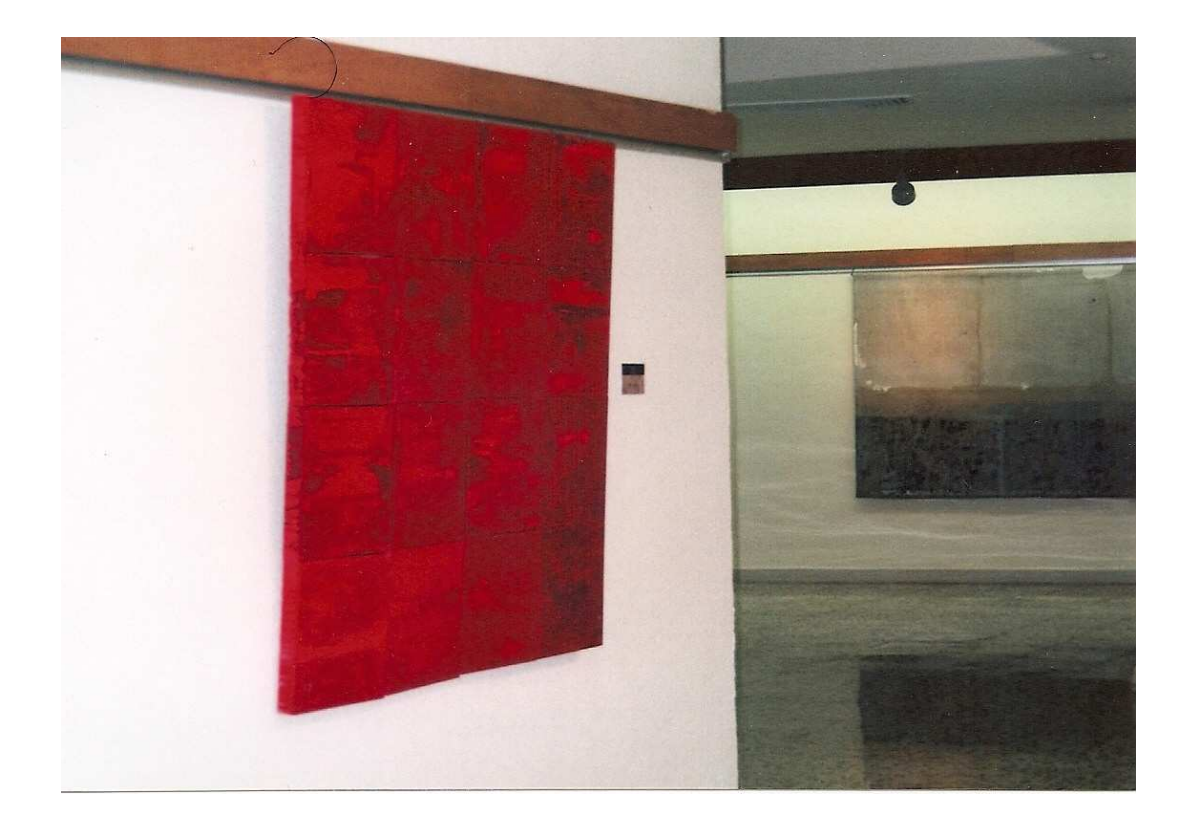

Figura 41

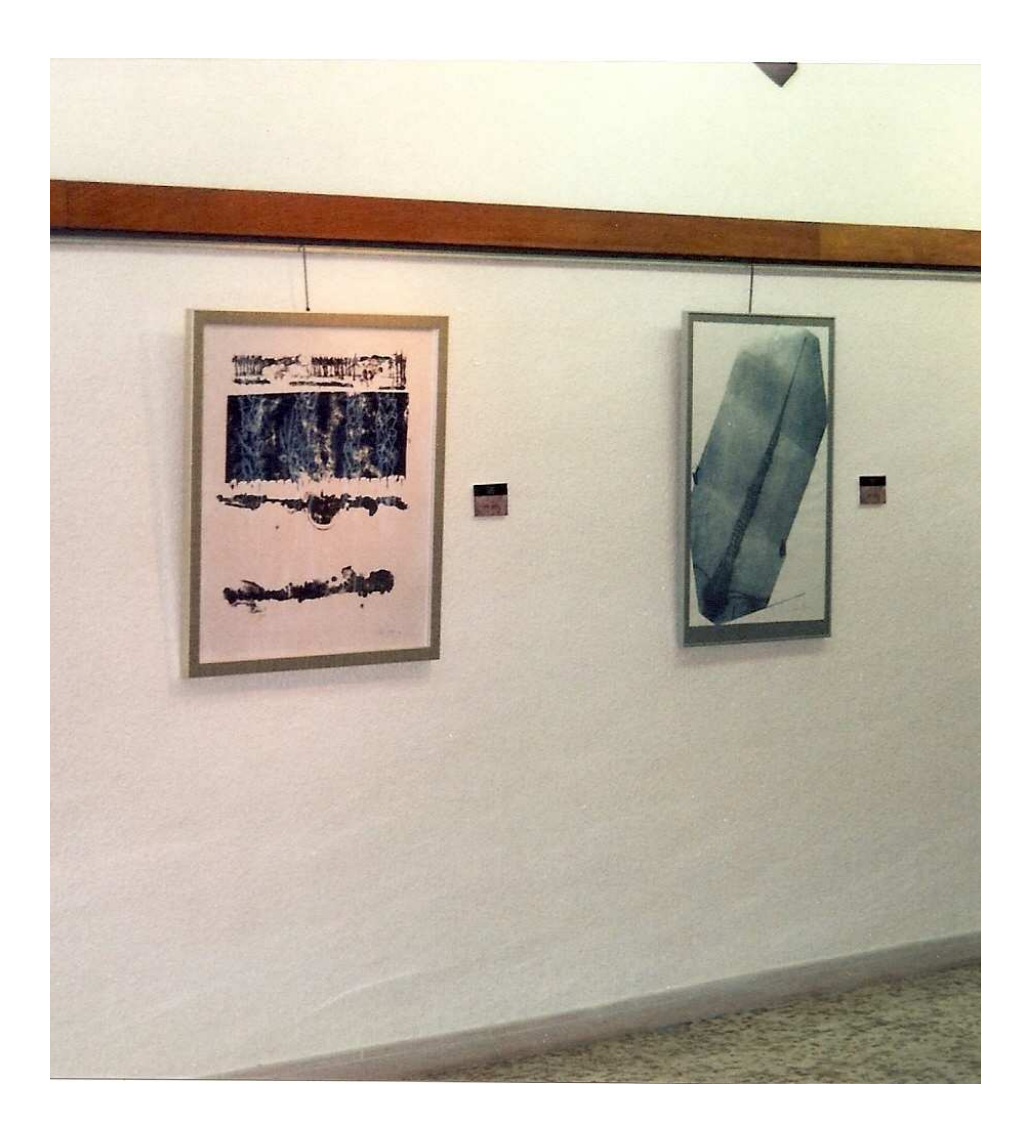

Figura 42

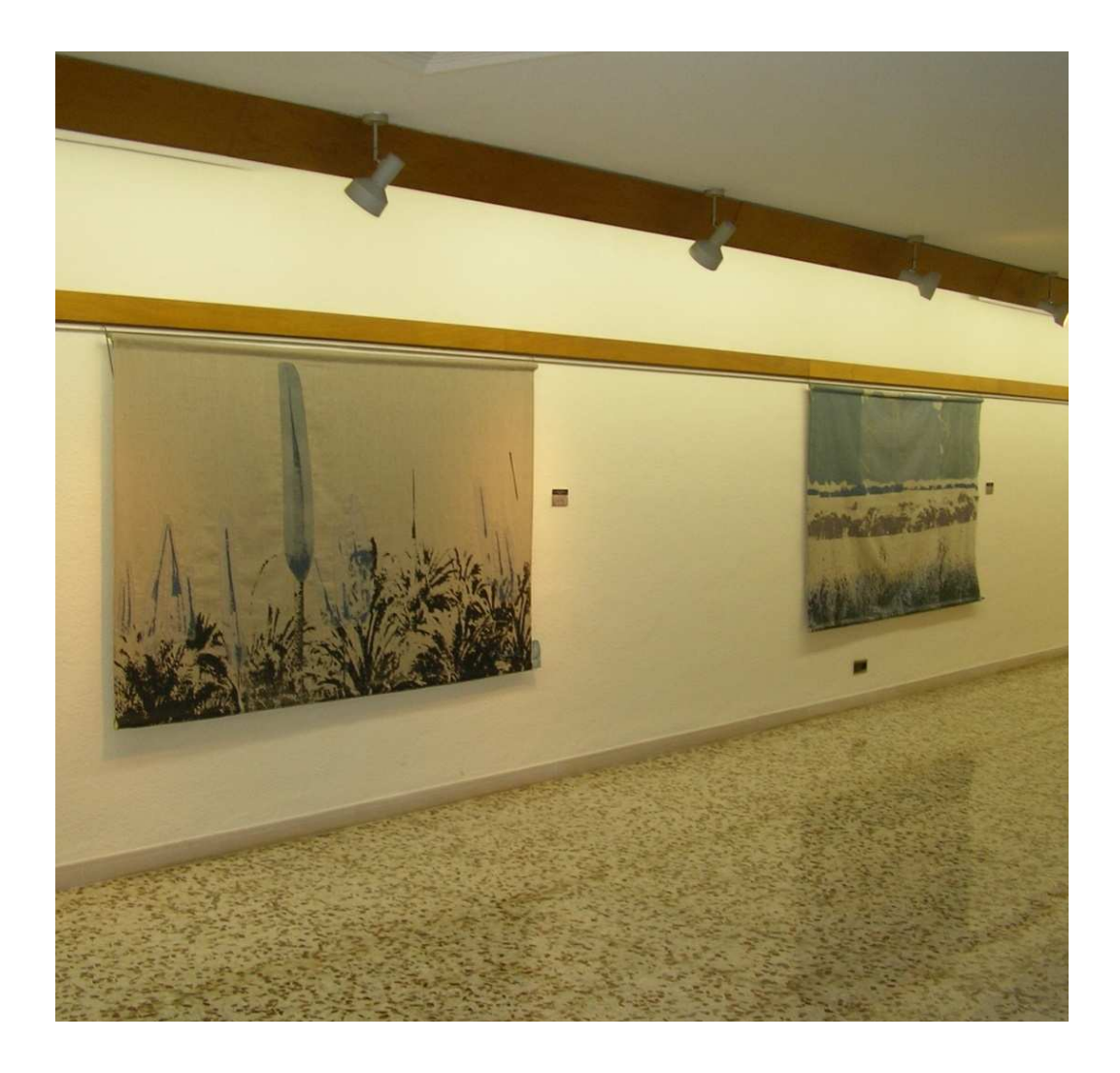

Figura 43

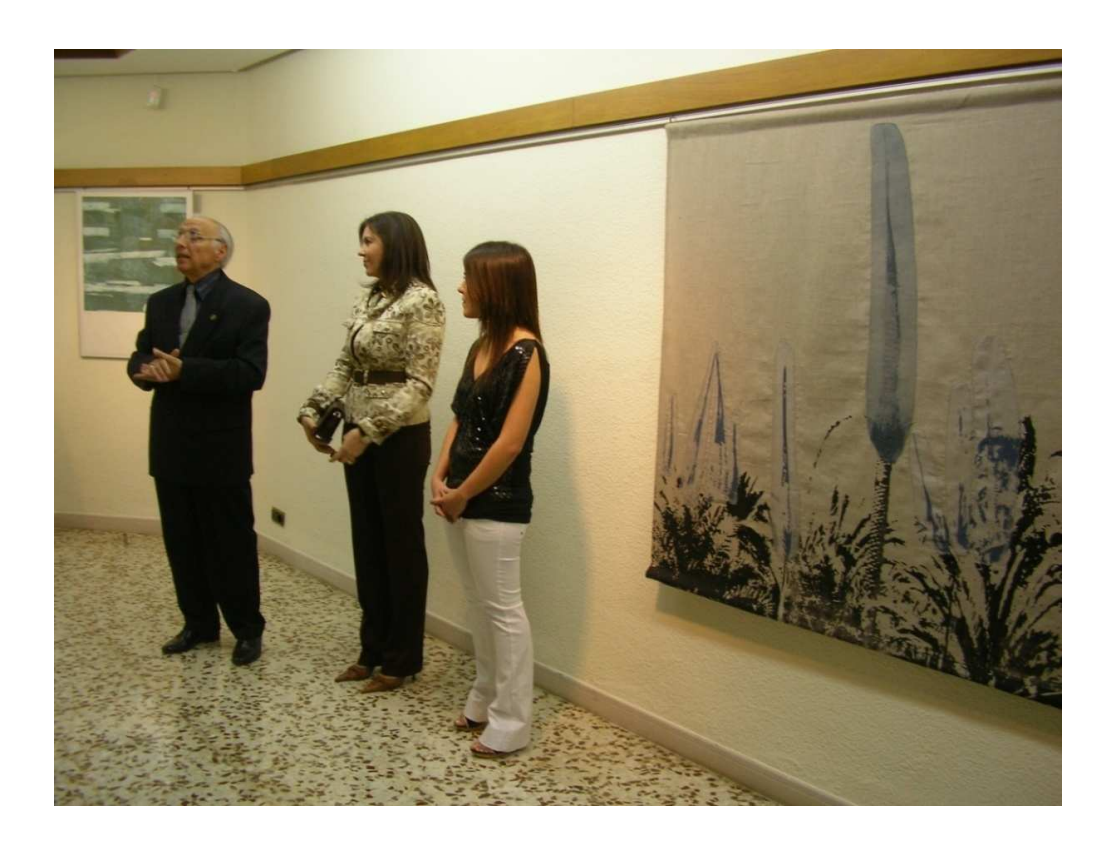

Figura 44. Discurso de presentación de la exposición en la inauguración

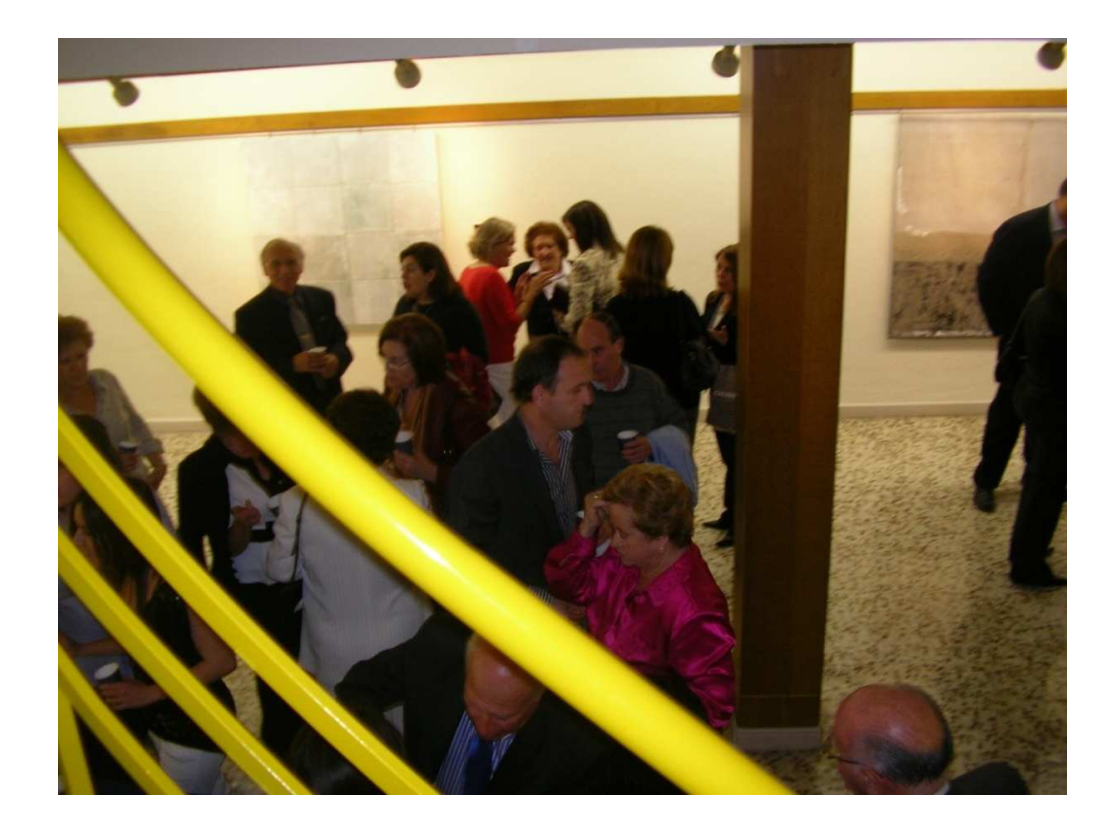

Figura 45

## **PRESUPUESTO**

## Esquema de los costes del proyecto

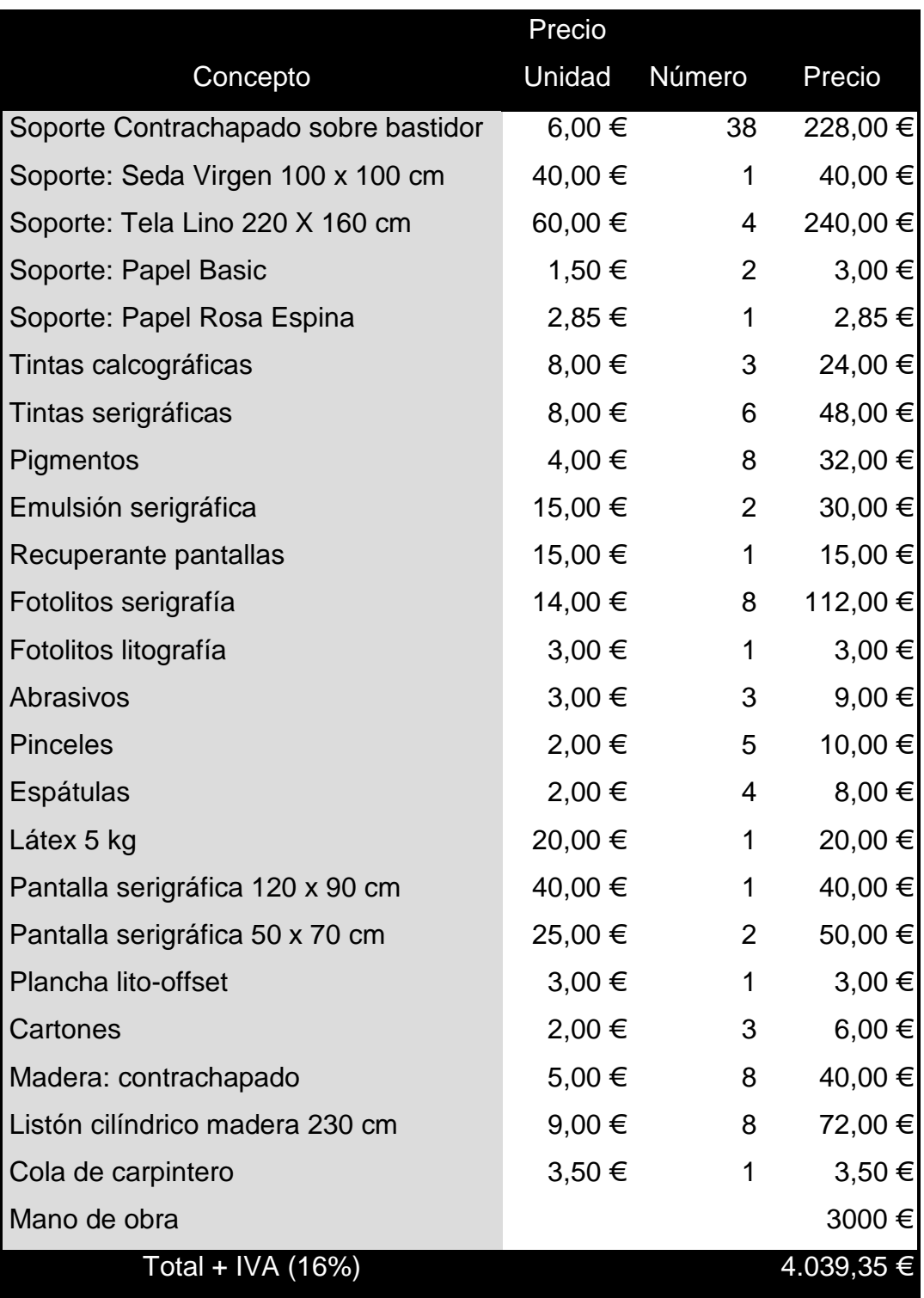

80

## **CONCLUSIONES**

El foco más importante de experimentación ha sido la yuxtaposición de las diferentes técnicas y la combinación de distintas matrices que hicieron capaces la transmisión de diversas sensaciones plásticas, que son justamente las que se pretendían obtener en la elaboración de las obras de gran formato. He insistido en la búsqueda de la resolución de los problemas que han surgido a la hora de elaborar estas piezas (220 x 160 cm) así como en llevar a cabo la dificultad de este proceso. Las técnicas y los materiales elegidos son mucho más que meros receptores de las imágenes sobre ellos depositadas, ya que la elección de dichos elementos configuró las estrategias para poder realizar el proceso creativo y poder elaborar conclusiones desde la idea inicial hasta la materialización definitiva de la obra.

Desde un principio se determinó el tamaño de las piezas que iban a componer el proyecto y sus materiales, como es el lienzo, la madera y el papel. Al elegir el lino como tela para desarrollar todas las piezas que irían en tejido, pude comprobar y llegar a la conclusión de que había sido un acierto, dado que este tejido era mucho menos proclive a recoger la suciedad que la loneta, porque el tener que estampar en el suelo y pasar por el tórculo llevaba como consecuencia, en algunos casos, el no poder evitar recoger algo de grasa o polvo, y que, pese a haber evitado por todos los medios que sucediera, era algo imposible por el hecho de compartir los talleres con más alumnos. El aspecto de guardar la pulcritud me convenía bastante porque en la mayoría de las obras he dejado respirar el soporte, dejando sin estampar partes de los linos.

De esta experiencia se ha sacado como conclusión cómo pasar las telas por la prensa para que no sufran daños ni desperfectos, llevando a cabo una serie de estrategias al doblarlas. También la cantidad de tinta que hay que poner, así pues cada soporte requiere una determinada cantidad; por ejemplo la tela necesitaba un exceso de tinta respecto a si usáramos papel

En las maderas comprobé que era mucho mejor llegar a obtener una buena estampación con una superficie homogénea y lisa, ya que con el soporte texturado no se registraban bien los límites de la imagen, quedando imprecisiones.

En cuanto al papel, veía mucho más agilizada la producción al no tener que elaborar como en los casos anteriores yo misma el propio soporte.

Me he enfrentado con problemáticas distintas debido a que cada matriz tiene un proceso de estampación diferente: he tenido que abordar el momento de colocar las telas de gran formato en el tórculo de manera precisa, porque se experimentó que si las telas no se doblan y se colocan concienzudamente y de manera correcta en el tórculo, podían llegar a desgarrarse, engrasarse y la imagen puede acabar descolocada. También los desniveles de la tela al doblarse influyen en una correcta estampación. Como he comentado, el intento de solución me ha hecho investigar y desarrollar todas estas cuestiones.

A la hora de estampar, la serigrafía difiere completamente de la xilografía, el grabado calcográfico o la litografía al no precisar el uso del tórculo, y se puede proceder de otra manera, permitiendo estampar en el suelo al no tener que estar sujetos a las prensas. En el momento de colocar la pantalla se precisó de la ayuda de otra persona, debido al tamaño de ésta, para evitar correr el riesgo de que se moviese la pantalla y como consecuencia de ello que la imagen se desplazara en el soporte receptivo de ser impreso.

Se realizaron varias matrices de xilografía transformándolas con los útiles correspondientes para realizar una imagen que completase la longitud del soporte. Lo mismo sucedió con las pantallas de serigrafía que se tuvieron realizar varias para desarrollar la imagen final. Se tuvieron al final que adquirir pantallas lo más grande posibles, adecuadas claro está al tamaño

de la insoladora. Al utilizar la placa de mármol con la técnica del carborundum no se controló demasiado la presión por lo que la tela llego a desgarrarse un poco y como consecuencia de ello se tuvo que coser esa pequeña apertura.

No sólo ocurrían accidentes con el carborundum, sino que las planchas de xilografía al estamparse con la tela doblada y ejercer mayor presión por los laterales ya cosidos, provocaron la rotura de éstas. El grabado en relieve no permitía la excesiva presión, aunque al lino no le sucedía nada, por el contrario la placa de mármol resistía la presión pero la tela se llagaba a romper.

Con el procedimiento del collagraph y la xilografía se consigue un espacio gráfico, un color y una textura ya que al yuxtaponerlas hacen del grabado un medio exclusivo. Considero al grabado como un hecho artístico del cual he necesitado una profunda dedicación experimental. Este proyecto ha constituido un aspecto muy enriquecedor durante todo el proceso de la obra al igual que con el resultado de la exposición.

El soporte en este caso es muy importante ya que consigue modificar la percepción visual respecto a la manera más común de encontrar el grabado.

Del proceso de trabajo de un grabado se puede obtener como resultado una imagen multiplicable con un tiraje determinado, aunque en mi caso se desarrolló el concepto de obra única, consiguiendo como resultado una imagen sin edición. Es imposible reemprender el tiraje porque las imágenes de las pantallas se borraron y las maderas se reutilizaron para incidir de nuevo en ellas, por lo que no es que se anule la matriz, sino que se pierde en el caso de la serigrafía por decisión propia y de esta manera no se puede proceder a nuevos tirajes.

El proceso de trabajo en la elaboración del grabado tiene un tiempo propio, que permite seguirse con el testimonio de las pruebas de estado, pero al elegir no hacer tiraje el seguimiento que se hizo fue fotográfico.

Esto destruye una de las particularidades del grabado, lo que constituye en cierta medida a mi quehacer en la práctica habitual un cambio de concepto, a veces de difícil decisión, lo que supuso el reflexionar y anticipar en la medida de lo posible el resultado de cada estampación. Es lo que sucede cuando se pinta, ya que cada sesión elimina la anterior o con la escultura u otros medios. Los progresos de las planchas en este caso se vieron eliminados por el concepto de trabajo. Las sucesivas estampaciones las iba recordando y afianzando al soporte sin posibilidad de volver a repetir ese paso, ya que la idea era realizar una obra única.

En cuanto al montaje de la exposición se sacó una conclusión positiva al colgar las obras con dos barras de madera (véase la figura 43), ya que estas quedaban de manera diferente a si hubieran estado dentro de un marco o montadas en bastidor. Este hecho hace que las personas que visitaron la exposición sintieran curiosidad por este aspecto y por el hecho de preguntar ¿Qué es? ¿pintura?¿grabado?. Esta pregunta supongo que se debe a la anatomía de las obras, ya que todos sus componentes físicos no son lo más habitual. Incluso las etiquetas que forman parte del conjunto de los linos, era un aspecto que también llamaba la atención de los espectadores. En la inauguración pude observar cómo las obras creaban diversas preguntas de las personas que fueron a visitarlas, proporcionando al espectador, un marco de reflexión sobre la relación entre la manera de presentar el grabado y la concepción en la que a veces se puede llegar a encasillar.

Con estos conceptos se modifica la mirada ya que el espectador puede tener otra percepción al observar el grabado de manera diferente a como se muestra de forma tradicional.

El objetivo es amplísimo, prácticamente no tiene límites, pudiendo trabajar de manera interminable sobre diferentes matrices y con el modo de llevarlas a cabo en gran formato. Este resultado que he desarrollado a lo largo del máster de forma intensa, conduce al deseo de investigar sobre la estampación en grandes formatos y con el concepto de obra única Considero pues este trabajo como una pequeña parte que se ha articulado con continuidad en el tiempo, y en el que se progresará constituyendo mi futuro trabajo.

## **BIBLIOGRAFÍA**

MARTÍNEZ MORO, Juan .Un ensayo sobre grabado (A finales del siglo XX). Editorial Creática. Santader, 1998.

MELOT, Michel y otros. El Grabado**.** Historia de un Arte. Barcelona, Skira– Carroggio, 1981.

ARACIL PÉREZ, Francesc. José Fuentes: Una trayectoria de creación e innovación en el grabado contemporáneo. Institució Alfons el Magnánim. Diputació de València. Valencia, 1997

RAVIOLA, E. Fotolitografía. Editorial Don Bosco, Barcelona 1969

BOEGH, Herik. Manual de grabado en hueco no tóxico. Barnices acrílicos, película de fotopolímero y planchas solares y su mordida. Granada, Universidad de Granada, 2004

STOLTENBERG, Donald. Collagraph Printmaking. Massachussetts, Davis Publications, 1975

GOETZ, Henri. Gravure au carborundum. París, Maeght, 1974

RAMOS, Juan Carlos. Técnicas aditivas en el Grabado Contemporáneo. Granada, Universidad, 1992.

WEITENKAMPF, F. Collagraph Printmaking. Nueva York, 1975.

ELEXPURU, Txema. Las resinas sintéticas y su aplicación al grabado. Bilbao, Caja de Ahorros Vizcaína, Departamento Cultural, Colección Grabados y Dibujos, 1995.

PASTOR, Jesús. Electrografía y Grabado. Bilbao, Caja de Ahorros Vizcaina, 1989.

MADERUELO, Javier (dir). Paisaje y arte. Madrid, 2007.

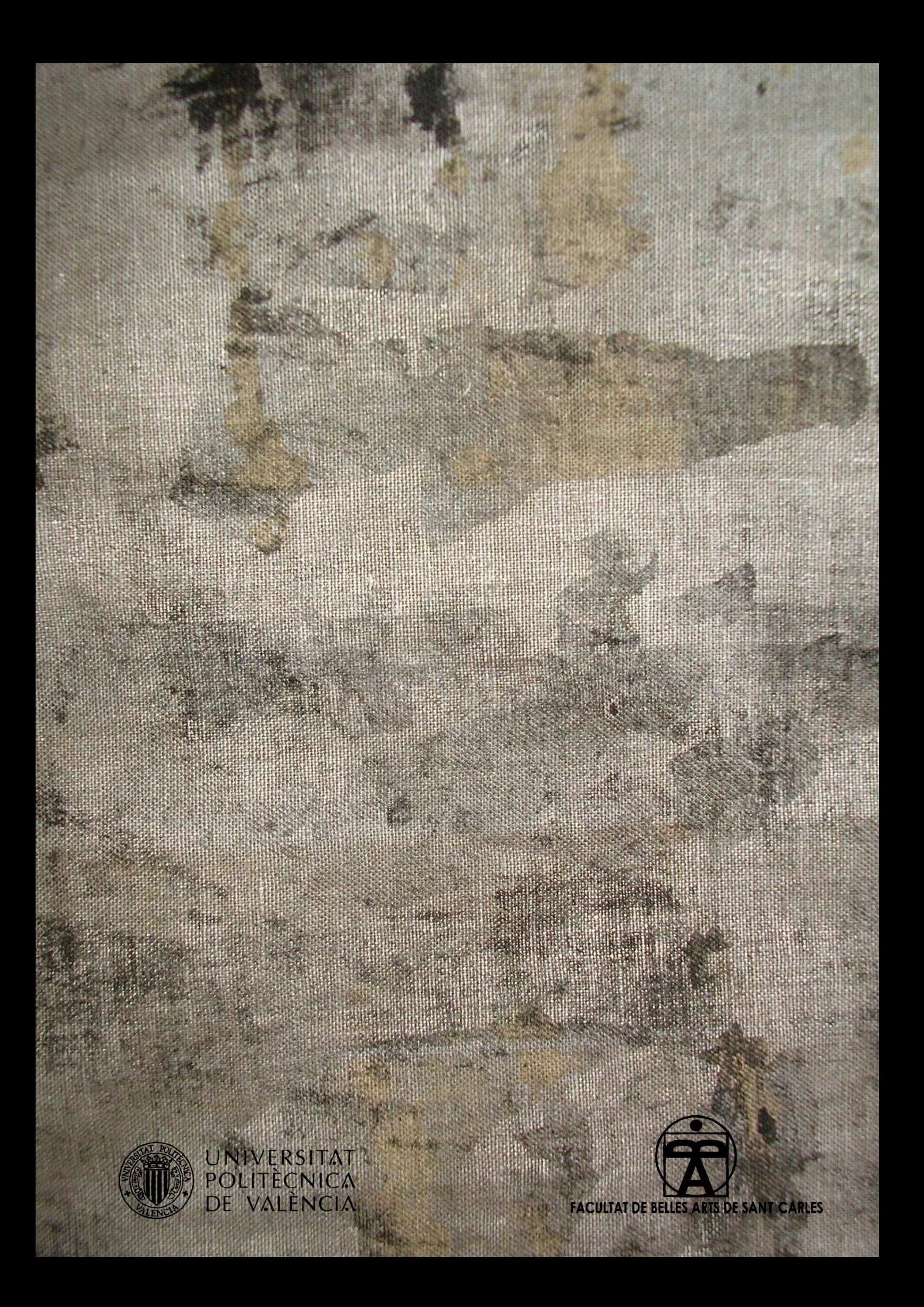